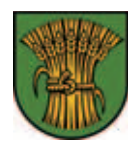

# **Mitteilungsblatt**

## der Großen Kreisstadt **BACKNANG** BK für die Stadtteile **Heiningen Maubach Waldrems**

**Mittwoch 20. April 2022 16**

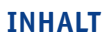

**Seite 2** Bereitschaftsdienste

**Seite 4** Aus den Ortschaften

**Seite 4** Aus dem Rathaus

**Seite 5** Soziales

**Seite 6** Aus den Kirchen

**Seite 7** Aus den Vereinen

**Seite 9** Wissenswertes

**ab Seite 17** Werbung

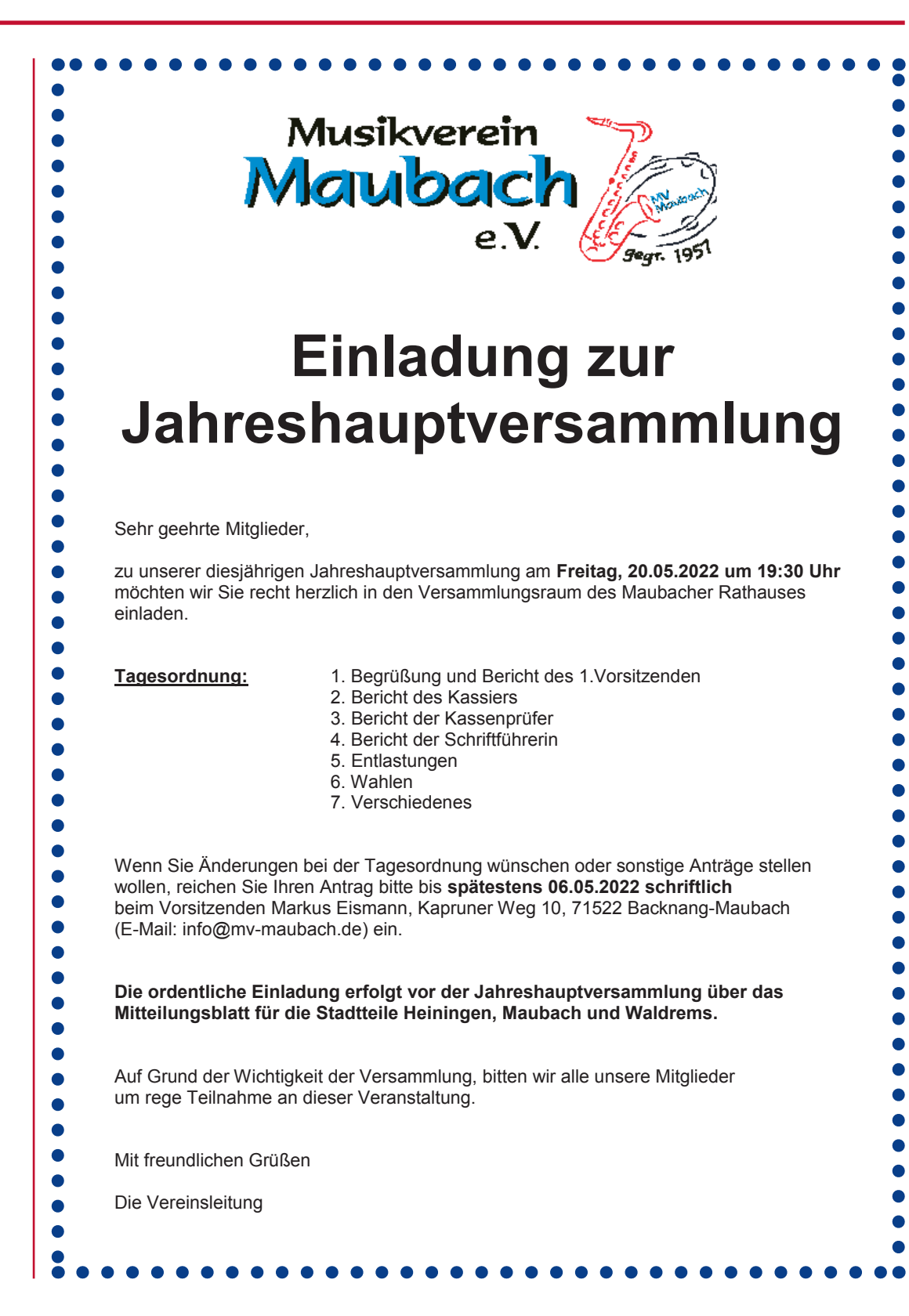

### **BEREITSCHAFTSDIENSTE**

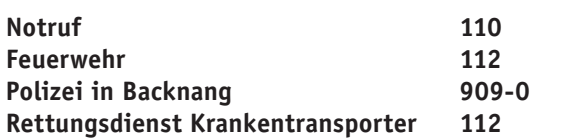

#### **Rems-Murr-Klinikum Winnenden**

Am Jakobsweg 1, 71364 Winnenden, Tel. **07195 5 91-0**

#### **Ärztlicher Bereitschaftsdienst**

**Ärztlicher Bereitschaftsdienst an den Wochenenden und Feiertagen und außerhalb der Sprechstunden:** Ärztliche Notfallpraxis im Gesundheitszentrum, Stuttgarter Str. 107, www.notfallpraxis-backnang.de oder Tel. **116 117 (ohne Vorwahl)**.

**An den Werktagen von 09:00 bis 19:00 Uhr:** docdirekt - Kostenfreie Onlinesprechstunde von niedergelassenen Haus- und Kinderärzten, nur für gesetzlich Versicherte, doc-direkt.de oder Tel. **0711 96 58 97 00**.

#### **Apotheken-Bereitschaftsdienst Samstag, 23. April 2022**

Brücken-Apotheke Backnang, Sulzbacher Straße 21 71522 Backnang, Tel. **07191 6 51 33** 

#### **Sonntag, 24. April 2022**

Rathaus-Apotheke Aspach, Backnanger Str. 2 71546 Aspach (Großaspach), Tel. **07191 92 02 96** St. Walterich-Apotheke Murrhardt, Marktplatz 6 71540 Murrhardt, Tel. **07192 88 21**

#### **Apotheken-Bereitschaftsdienst**

**Apothekennotdienst** auch unter **0800 0 02 28 33** (kostenfrei) oder www.aponet.de

#### **Zahnärztlicher Notfalldienst**

Jeweils von 10:00 Uhr bis 11:00 Uhr und von 17:00 Uhr bis 18:00 Uhr, zentrale Notfalldienst-Ansage über den Anrufbeantworter Tel. **0711 7 87 77 44**

#### **Augenärztlicher Notfalldienst**

Augenärztlicher Notfalldienst für den Rems-Murr-Kreis wird unter Tel. **01806 07 11 22** bekannt gegeben.

#### **HNO – Ärztlicher Notfalldienst**

Außerhalb der Sprechstunden, am Wochenende und an Feiertagen, unter Tel. **01805 00 36 56.**

#### **Kinderärztlicher Notfalldienst**

Zentrale Rufnummer für den Notfalldienst der Kinderund Jugendärzte am Wochenende und an Feiertagen von 18:00 Uhr bis 08:00 Uhr, Tel. **01806 07 36 14**.

**Montag bis Freitag von 18.00 Uhr bis 08:00 Uhr** Die Dienst habende Praxis erfahren Sie über den Anrufbeantworter Ihres Kinderarztes.

**– Telefonische Voranmeldung erbeten –**

**Tierärztlicher Bereitschaftsdienst** Tierarztpraxis Krüger, Akazienweg 48, Backnang, Tel. **90 22 84**

**Hinweise: Anrufe unter den angegebenen Telefon-**Nummern sind kostenpflichtig. Bitte vollständige Ruf**nummern wählen.**

### **SPRECHZEITEN und Rufnummern der Stadtteilgeschäftsstellen**

#### **ACHTUNG**

Die **Stadtteilgeschäftsstellen** stehen allen Einwohnerinnen und Einwohnern nach

**vorheriger Terminvereinbarung** 

**unter Telefonnummer 07191 / 894 - 444 oder** 

**per Mail an buergeramt@backnang.de zur Verfügung. Alternativ können Sie sich gerne online einen Termin auf der Homepage der Stadt Backnang unter www.backnang. de/service/buergeramt-und-e-buergerdienste/online-terminvereinbarung einbuchen.**

**Heiningen,** Tübinger Straße 28

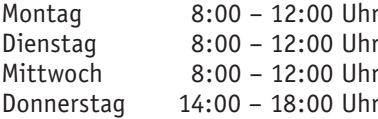

#### **Maubach,** Bregenzer Straße 8

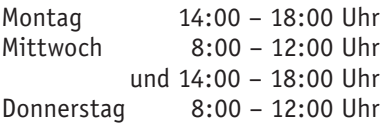

**Waldrems,** Neckarstraße 40

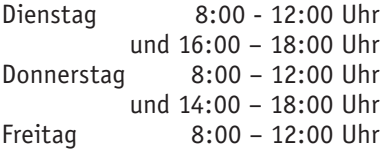

Bitte achten Sie auch auf eventuelle Änderungen unter der Rubrik "Aus den Ortschaften" sowie auf die Aushänge an den Stadtteilgeschäftsstellen.

#### **Impressum**

**Herausgeber:** Stadtverwaltung Backnang

**Verantwortlich für den gesamten amtlichen und redaktionellen Teil i.S.d.P.:** Oberbürgermeister Maximilian Friedrich oder dessen Vertreter im Amt

**Verantwortlich für den Anzeigenteil:** Knöpfle Druck GmbH & Co. KG

**Verlag, Gesamtherstellung, Vertrieb:** Knöpfle Druck GmbH & Co. KG Winnender Straße 20 · 71522 Backnang Tel. 07191 34 33 8-0 · Fax 07191 34 33 8-17 Mail: info@knoepfle-druck.de

**Erscheinung:** i.d.R. wöchentlich mittwochs

**Redaktionsschluss:** i.d.R. freitags, 12:00 Uhr

**Mail:** mitteilungsblatt@backnang.de

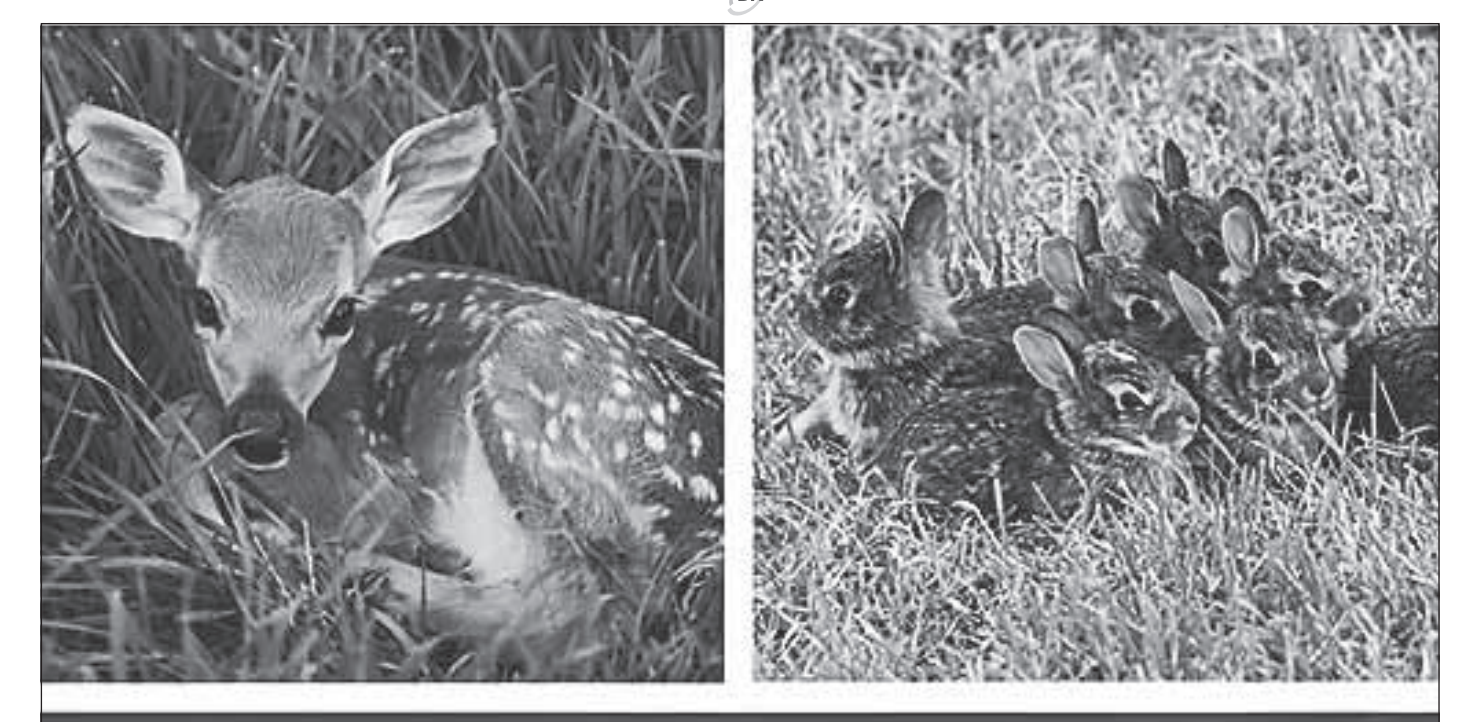

## Brut- und Setzzeit bis zum 15.Juli

## WER ES WILD MAG, NIMMT RÜCKSICHT!

Bitte auf den Wegen bleiben und den Hund anleinen.<br>Die Kinderstube des Reviers schützen!

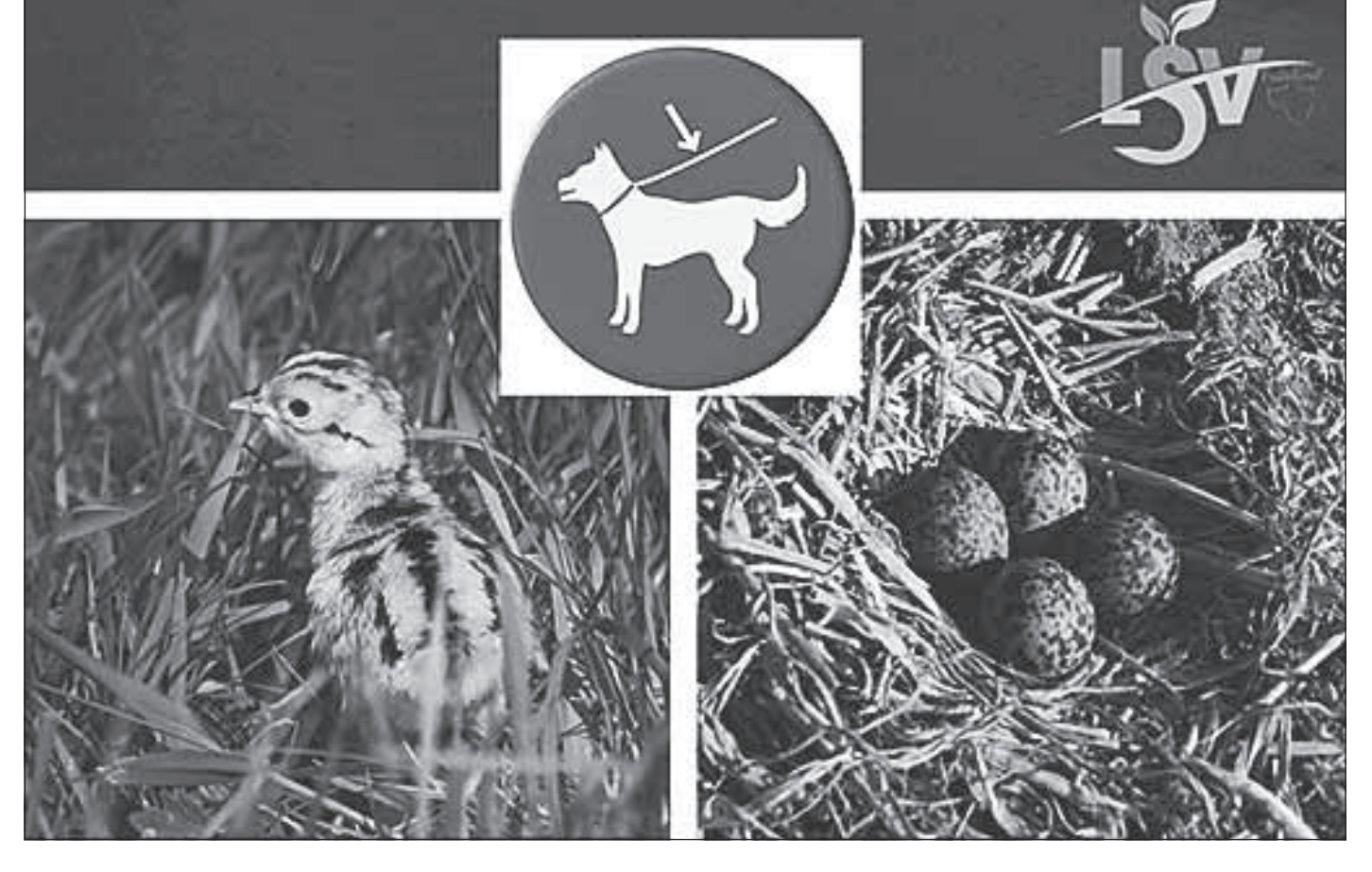

## **EN ORTSCHAFT**

### **Standesamtliche Nachrichten**

**Wir gratulieren allen (auch den nicht genannten) Jubilaren sehr herzlich und wünschen Ihnen in Ihrem neuen Lebensjahr alles Gute, Gesundheit und einen schönen Festtag!** 

### **In Maubach:**

**Frau Ilse Elfriede Weller,**  zum 75. Geburtstag am 21.04.2022

**Frau Ingrid Waltraud Dietrich,**  zum 75. Geburtstag am 22.04.2022

**In Waldrems: Herrn Eberhard Bacher,**  zum 80. Geburtstag am 22.04.2022

#### **Heiningen**

#### Heininger Seniorencafe

Liebe Heininger "Seniorencafegäste",

wir wollen es wieder wagen und laden herzlich auf

> **Mittwoch, 27. April 2022,** ab 14:30 Uhr

zum monatlichen, gemütlichen Treffen  $hei$  Kaffee und Kuchen ein

Wir freuen uns sehr auf das Wiedersehen und grüßen herzlich:

E. Güthner-Brandl, I. Weller, E. Haisch u. I. Grau

### **Maubach**

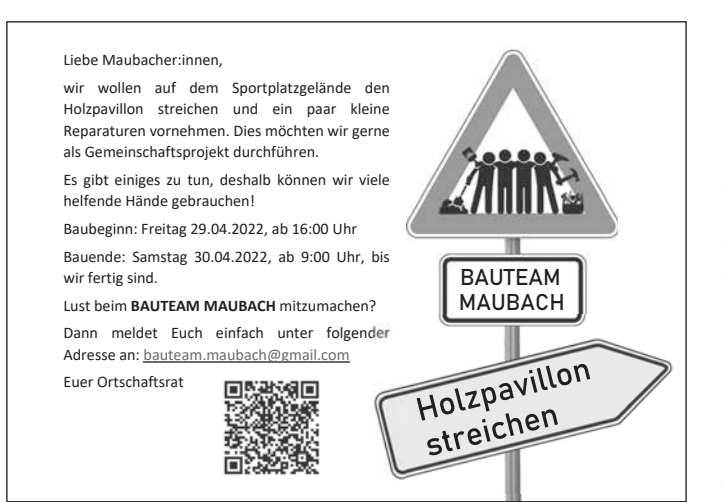

#### **Waldrems**

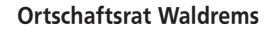

## **11. Boule-Turnier in Waldrems**

in der Grünanlage an der **Langenbachstraße am La ngen bach straße am**

## **Samstag, 14. Mai 2022**

**Jedermann** jung und alt Vereine oder lose Gruppen können teilnehmen. Eine Mannschaft besteht aus drei Personen. **tei lnehmen . E ine Mannschaft besteht aus d rei Personen .**

Um in etwa abschätzen zu können, wie viele Mannschaften<br>teilnehmen werden, bitten wir Sie, sich vorab anzumelden **Mail:** rathaus.waldrems@backnang.de oder einfach einen Zettel in den Briefkasten im Rathaus werfen

Sie können sich natürlich auch erst am Turniertag einfach spontan entscheiden und teilnehmen. Sie können auch eine lose Mannschaft bilden

und der Förderverein der Talschule sorgt für Vesper und Getränke

**Viel Spass!** 

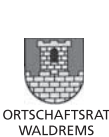

**Ortschaftsrat Waldrems** Fördervereill av Taleshuls <sub>Boxman</sub> & V.

**AUS DEM RATHAUS**

#### **Stadtführung für Kriegsgefl üchtete aus der Ukraine**

Um den Geflüchteten aus der Ukraine den Start in der Stadt Backnang zu erleichtern und ihnen die Möglichkeit zu geben die Stadt Backnang kennenzulernen, bietet das Kultur- und Sportamt in Zusammenarbeit mit dem Referat für Integration und Flucht fortan informative Stadtführungen durch die Innenstadt an. Die erste Stadtführung findet am Donnerstag, 21. April, um 10 Uhr, statt.

Der Fokus liegt sowohl auf den Sehenswürdigkeiten und der Geschichte der Stadt, als auch auf den wichtigen Einrichtungen, zu denen unter anderem das Bistro "dr ´Treff" mit dem regelmäßigen Begegnungscafé gehört. Der Stadtspaziergang soll die Orientierung der Geflüchteten in der neuen Umgebung fördern und das Kennenlernen der Stadt Backnang vereinfachen. Ein weiteres Ziel der Tour ist, die Förderung der Kontakte unter den Geflüchteten und die Bildung von Gemeinschaften, sowohl für Erwachsene als auch für Kinder und Jugendliche. Die Stadt Backnang lädt die Geflüchteten sowie die beherbergenden Familien recht herzlich zur kostenlosen Teilnahme ein. Die Stadtverwaltung freut sich auf zahlreiche Anmeldungen, um so vielen Menschen wie möglich einen angenehmen und sicheren Start in Backnang bieten zu können. Eine vorherige Anmeldung ist per Mail an helfen@backnang.de oder unter der Telefonnummer 07191 894-435 erforderlich. Für Fragen zu der

Stadtführung kann das Kultur- und Sportamt unter der Telefonnummer 07191 894-213 oder per Mail an kulturamt@backnang.de erreicht werden.

## **SOZIALES**

#### **Arbeiterwohlfahrt – Ortsverein Backnang**

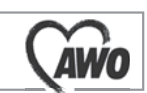

Aspacher Straße 32, Tel. 8 38 56 Mail: awo-backnang@t-online.de Vorsitzender: Ullrich Naumann Sprechzeiten: dienstags, 15:00 – 17:00 Uhr und donnerstags, 10:00 – 12:00 Uhr sowie nach Vereinbarung

- Behinderten-Freizeitclub: freitags ab 14:30 Uhr im Haus der AWO
- Info Patientenverfügung, Vorsorgevollmacht, Betreuungsverfügung - Termin nach Absprache
- Waldheimfreizeit in den Sommerferien im Plattenwald für Kinder von 6 – 10 Jahren

#### **Deutsches Rotes Kreuz – Ortsverein Backnang**

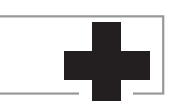

Öhringer Straße 8, Tel. 6 85 41, Fax 7 21 88 , Homepage: www.drk-backnang.de

#### **Kontakte zur Bereitschaft/Bereitschaftsabend**

Organisations- und Übungsabende an jedem Mittwoch von 20:00 -22:00 Uhr.

Informationen unter bereitschaftsleitung@drk-backnang.de

#### **Erste-Hilfe-Lehrgänge**

Auf Anfrage - Anmeldung und Auskunft unter der Tel. 68541 oder per Mail unter ausbildung@drk-backnang.de.

#### **Jugendrotkreuz**

Findet jeden 1. und 3. Mittwoch im Monat von 18:00 bis 19:30 Uhr statt.

Auskunft bei Kevin Huhnen unter jrk@drk-backnang.de

#### **Gemeinschaft Sozialarbeit, Bewegungsprogramme**

- Seniorengymnastik
- Yoga
- Line Dance
- Kraft und Balance (Sturzprophylaxe)
- Gymnastik für Herren ab 60 Jahren
- Wassergymnastik

Informationen unter der Tel. 60931 oder per Mail unter www.drk-backnang.de.

#### **Kleiderkammer Annahme und Ausgabe**

Öhringer Straße 8, Tel. 343139, Mail: kleider@drk-backnang.de, Leiterin Anne Fix montags 09:00-12:00 Uhr mittwochs 14:00-17:00 Uhr samstags 09:00-12:00 Uhr (jeden 1. Samstag im Monat)

#### **Für die Blutspende-Termine werden Helfer gesucht**

Mithilfe in der Küche (Vesperbereitung), beim Aufbau sowie bei der Begleitung der Spender während und nach der Blutspende.

Bei Interesse melden Sie sich bitte unter der Tel. 6 09 31.

#### **Mobile Dienste Backnang** Das DRK macht mobil!

**Fahrdienst:** Unser Team fährt Sie nicht nur ins Krankenhaus, zum Arzt oder zu Behörden.

**Hauswirtschaftlichen Hilfen:** Wir bieten Entlastung

bei der Bewältigung des Alltags. **Schülerbetreuungen:** Für Menschen mit seelischen,

körperlichen oder geistigen Beeinträchtigung.

**Essen auf Rädern:** Wir bringen Ihnen ein schmackhaftes und gesundes Essen.

**Hausnotruf:** Auf Knopfdruck erhalten Sie schnellstmöglich Hilfe – jederzeit!

#### **Auskunft, Informationen und Beratung:**

Fabian Frasch + Irma Hettich, Wanne 3/2, 71522 Backnang Tel.: 07191 88311 / Fax: 07191 953690 Mail: Mobiledienste.Backnang@drk-rems-murr.de Homepage: www.drk-rems-murr.de

#### **Frauen- und Kinderschutzhaus Rems-Murr und Frauenberatungsstelle**

Das Frauen- und Kinderschutzhaus bietet Schutz für von häuslicher Gewalt betroffene Frauen und deren Kinder.

Kontaktbüro Frauenberatungsstelle: <sup>2</sup> 07191 9308655 **Bundesweite Hilfetelefon (24 Std.):** <sup>2</sup> 0800 0116016 **Polizei Notruf** (nachts und am Wochenende): **110** 

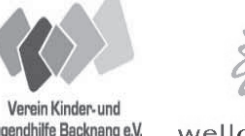

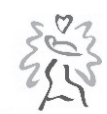

Jugendhilfe Backnang e.V. wellcome

wellcome - Praktische Hilfe nach der Geburt wellcome-Teams unterstützen Familien mit Babys während des ersten Lebensjahres: Ehrenamtliche greifen Eltern unter die Arme, die Entlastung im Alltag benötigen.

**Kontakt wellcome in Backnang: Verein Kinder- und Jugendhilfe Backnang e.V. Diana Bertele, wellcome-Koordinatorin, Theodor-Körner-Straße 1, 71522 Backnang Telefon: 0175/9727898,** 

 **E-Mail: backnang@wellcome-online.de**

#### **Hospizstiftung Rems-Murr-Kreis e.V.**

Bonhoefferstr. 2, 71522 Backnang, Tel. 92797 - 0 Mail: info@hospiz-remsmurr.de Homepage: www.hospiz-remsmurr.de

#### **Beratung zur Patientenverfügung**

und vorsorgenden Papieren / Terminvereinbarung **Trauernetzwerk Rems-Murr**

#### Ambulanter Hospizdienst Tel. 92797-22

Begleitung Schwerstkranker, Sterbender und Ihrer Angehörigen; Unterstützung zu Hause, im Pflegeheim und im Krankenhaus Mail: ambulantes@hospiz-remsmurr.de

## **Kinder- und Jugendhospizdienst**

Tel. 92797 – 20 Begleitung von Kindern und Jugendlichen bei Krankheit, Tod und Trauer Mail: kinder@hospiz-remsmurr.de

#### Stationäres Hospiz Backnang **Tel. 92797-40**

Mail: stationaeres@hospiz-remsmurr.de

## **AUS DEN KIRCHEN**

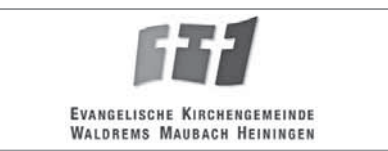

Ammerstraße 18, 71522 Backnang-Waldrems Telefon: 6 85 27, Fax 34 03 20 Mail: pfarramt.backnang.waldrems@elkw.de Homepage: www.kirche-wahema.de

Bürozeiten der Pfarramtssekretärin Frau Anja Braun: dienstags und donnerstags von 09:00 Uhr – 12:00 Uhr

#### **Sonntag, 24. April 2022 1. Sonntag nach Ostern: Quasimodogeniti**

"Gelobt sei Gott, der Vater unseres Herrn Jesus Christus, der uns nach seiner großen Barmherzigkeit wiedergeboren hat zu einer lebendigen Hoffnung durch die Auferstehung Jesu Christi von den Toten." *1. Petrus 1,3*

#### **Donnerstag, 21. April 2022**

15:00 Uhr Begegnungscafé für Geflüchtete und Interessierte, GH Maubach (siehe unten)

#### **Sonntag, 24. April 2022**

10:15 Uhr Gottesdienst in der Pauluskirche Maubach (Pfarrerin Hoffmann) Dieser Gottesdienst wird musikalisch von Frau Holz an der Orgel begleitet.

#### **Montag, 25. April 2022**

17:00 Uhr Jungschar Maubach (1.-4. Klasse), GH Maubach

#### **Dienstag, 26. April 2022**

20:00 Uhr Kirchenchorprobe, GH Waldrems-Heiningen

#### **Mittwoch, 27. April 2022**

15:00 Uhr Konfirmandenunterricht, GH Maubach

- 19:30 Uhr Frauenkreis, GH Waldrems-Heiningen
- Thema: "FRÜHLING jedes Jahr ein Wunder" 19:45 Uhr Probe des Posaunenchors, GH Heininger Weg

#### **Das erste Begegnungscafé war ein Erfolg**

Das erste Begegnungscafé für alle neuen ukrainischen Mitbürger, ihre Kontaktfamilien und interessierte Bürger der südlichen Stadtteile war ein Erfolg.

Ca. 45 Personen sind der Einladung gefolgt und haben zwei abwechslungsreiche Stunden im Gemeindehaus Maubach verbracht.

Nach einer kurzen Begrüßung und einem Gebet, wurde das Lied "Komm und lobe den Herrn (Zehntausend Gründe) gesungen. All diese Programmpunkte wurden auf Deutsch und auf Russisch durchgeführt.

Anschließend kamen die Erwachsenen bei Kaffee und Kuchen ins Gespräch, während die Kinder im Foyer des Gemeindehauses malen und spielen konnten.

Im Laufe des Nachmittags fand ein reger Austausch statt, es wurden viele nützliche Informationen weitergegeben und Kontakte geknüpft.

Vielen Dank an dieser Stelle an alle Ehrenamtlichen, die zu diesem gelungenen Nachmittag in vielfältiger Weise (Auf- und Abbau, Kuchen backen etc.) beigetragen haben.

#### **Einladung zum 2. Begegnungscafé**

Am Donnerstag, den 21. April 2022 findet von 15.00 bis 17.00 Uhr im Gemeindehaus bei der Pauluskirche in Maubach, Feldkircher Straße 27, das zweite Begegnungscafé statt.

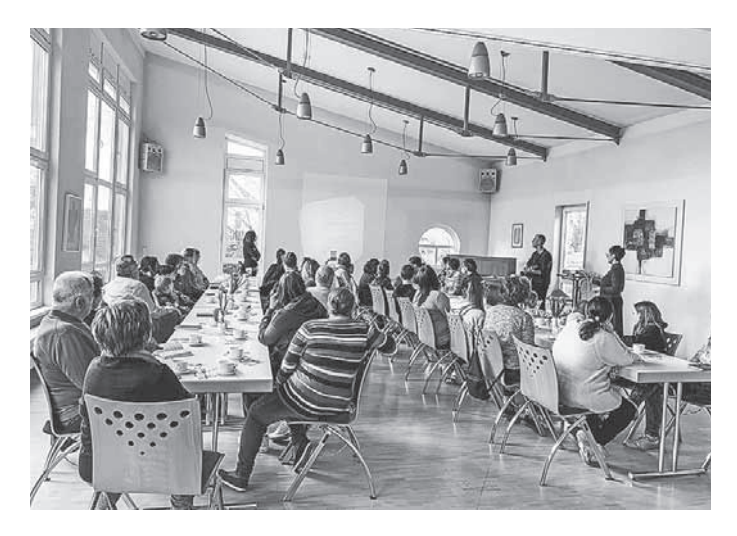

Eingeladen sind wieder alle neuen ukrainischen Mitbürger, sowie ihre Kontaktfamilien. Dazu Bürger der südlichen Stadtteile, die gerne neue Menschen kennen lernen möchten oder sich für Geflüchtete engagieren möchten. Der Nachmittag soll es ermöglichen, sich gegenseitig besser kennen zu lernen und sich in offener und familiärerer Atmosphäre zu begegnen. Dolmetscher sind vor Ort.

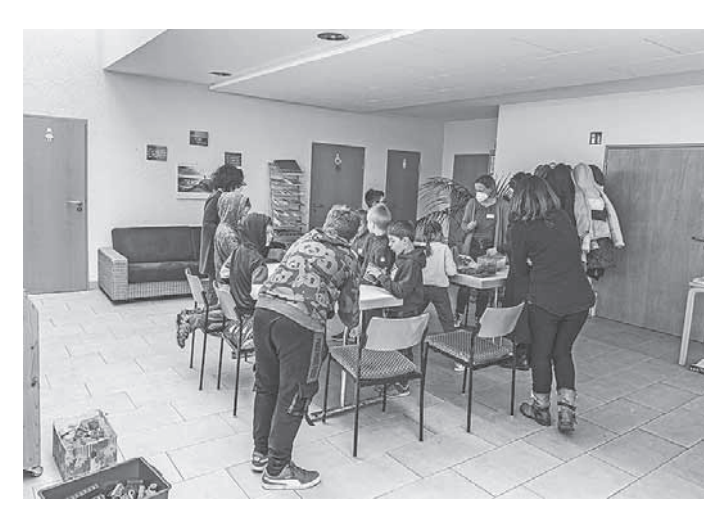

#### **Vertretungsregelung während der Osterferien**

Pfarrerin Renard hat in der Zeit vom 18. bis zum 24. April Urlaub und wird in dieser Zeit von Pfarrerin Hoffmann vertreten. Das Pfarrbüro bleibt am Dienstag, den 19. April geschlossen.

#### **Folgende Sonntage sind für Taufen vorgesehen:**

15.05.2022 10:15 Uhr (Auferstehungskirche Waldrems-Heiningen) 19.06.2022 10:15 Uhr (Pauluskirche Maubach) 17.07.2022 10:15 Uhr (Auferstehungskirche Waldrems-Heiningen)

Für weitere Termine setzen Sie sich bitte bei Bedarf mit Pfarrerin Renard (Tel. 68527) in Verbindung.

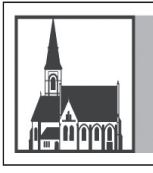

## Katholische Kirchengemeinde **St. Johannes Heiningen, Maubach und Waldrems**

Obere Bahnhofstr. 26, 71522 Backnang Tel. 07191 6 86 52, Fax 07191 7 10 38 Mail: pfarramt.johannes@katholisch-backnang.de Homepage: www.katholisch-backnang.de

#### **Donnerstag, 21. April 2022**

19:00 Uhr Eucharistische Anbetung, Johanneskirche

#### Freitag, 22. **April 2022**

15:00 Uhr Gottesdienst Haus am Berg, Haus am Berg 16:00 Uhr Probe zur Erstkommunion, Johanneskirche

#### Samstag, 23. **April 2022**

10:00 Uhr Erstkommunionfeier, Johanneskirche 13:00 Uhr Trauung, Johanneskirche 16:00 Uhr Probe zur Erstkommunion, Johanneskirche 19:30 Uhr Portug. Eucharistiefeier, Johanneskirche

#### **Sonntag, 24. April 2022**

10:30 Uhr Erstkommunionfeier, Johanneskirche 15:30 Uhr Poln. Eucharistiefeier, Johanneskirche

#### **Dienstag, 26. April 2022**

19:00 Uhr Eucharistiefeier, Johanneskirche

#### Donnerstag, 28. **April 2022**

08:30 Uhr Eucharistiefeier, Johanneskirche 19:00 Uhr Eucharistische Anbetung, Johanneskirche

## **AUS DEN VEREINEN**

#### **Aktion Jugendzentrum Backnang e.V.**

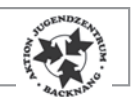

#### **Bootsbau Aufruf für die 35. Juze-Murr-Regatta**

Zum 35. Mal werdet ihr in selbstgebauten Booten am 09.Juli 2022 die Fluten der Murr bezwingen.

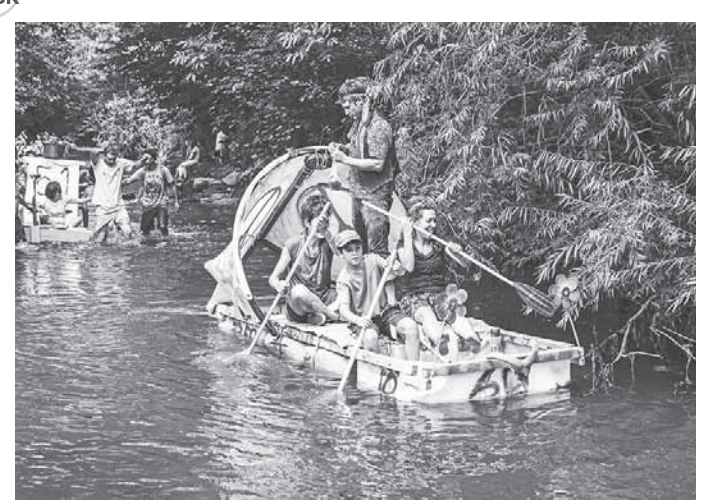

*Bildrechte: Aktion Jugendzentrum Backnang e.V., Mühlstraße 3, 71522 Backnang*

Die rund fünf Kilometer lange Strecke führt von Oppenweiler / Zell durch die Backnanger Innenstadt bis zum Jugendzentrum. Auf dem Weg müsst ihr Wehre und Stromschnellen überwinden und werdet von den zahlreichen Zuschauer:innen angefeuert. Wie die Jahre davor werden diverse Preise vergeben, also seid kreativ und legt los.

Viel Erfolg in den Fluten und beim Bootsbau.

Dein Juze liebt dich!

#### **Gymnastik-Selbsthilfegruppe**

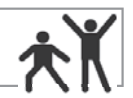

Seniorengymnastik 08:30 – 09:30 Uhr Wirbelsäulengymnastik 09:30 – 10:30 Uhr Osteoporose-Gymnastik 10:30 – 11:30 Uhr Die Übungsstunden finden mittwochs in der Radsporthalle Waldrems statt.

#### **Information und Anmeldung:**

Robert Schäfer, ausgebildeter Sportlehrer, Tel. 73 43 15

#### **LandFrauen Verein Heiningen**

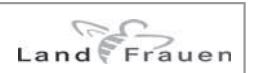

Homepage: www.landfrauen-heiningen.de

#### **Hatha-Yoga und Linientanz…neue Kurse ab März 2022**

Nicht nur der Körper, sondern auch Geist und Seele tragen zu unserem Wohlbefinden bei. Beim Hatha-Yoga werden wir also nicht nur körperlich arbeiten, sondern uns auch mit Atemtechniken und Entspannung/Meditation beschäftigen. Wer vom Alltagsstress abschalten und zur Ruhe kommen möchte, aber auch Kraft, Beweglichkeit und Balance verbessern will, der ist in unserem Hatha-Yoga Kurs genau richtig. Start ist Donnerstag 10.3.2022 10 mal 10:00-11:15 Uhr. (Anmeldung Marlies Baldus TEL.0163/6951230) Im Linientanz findet man nicht nur eine schöne Tanzgelegenheit ohne Partner in der Gruppe, sondern schult gleichzeitig Koordination, Konzentration und Ausdauer. Und das Alles mit abwechslungsreicher Musik. Der neue Kurs startet am Dienstag, den 15.3.2022 10 mal 18:30-19:30 Uhr. (Anmeldung Jutta Rieger-Ehrmann TEL. 07191/960719). Die Kurse finden in den Gymnastikräumen der Reisbachhalle ab sofort unter 3G statt. (Test nach Absprache vor Ort möglich) Es sind noch wenige Plätze frei…also schnell anmelden!

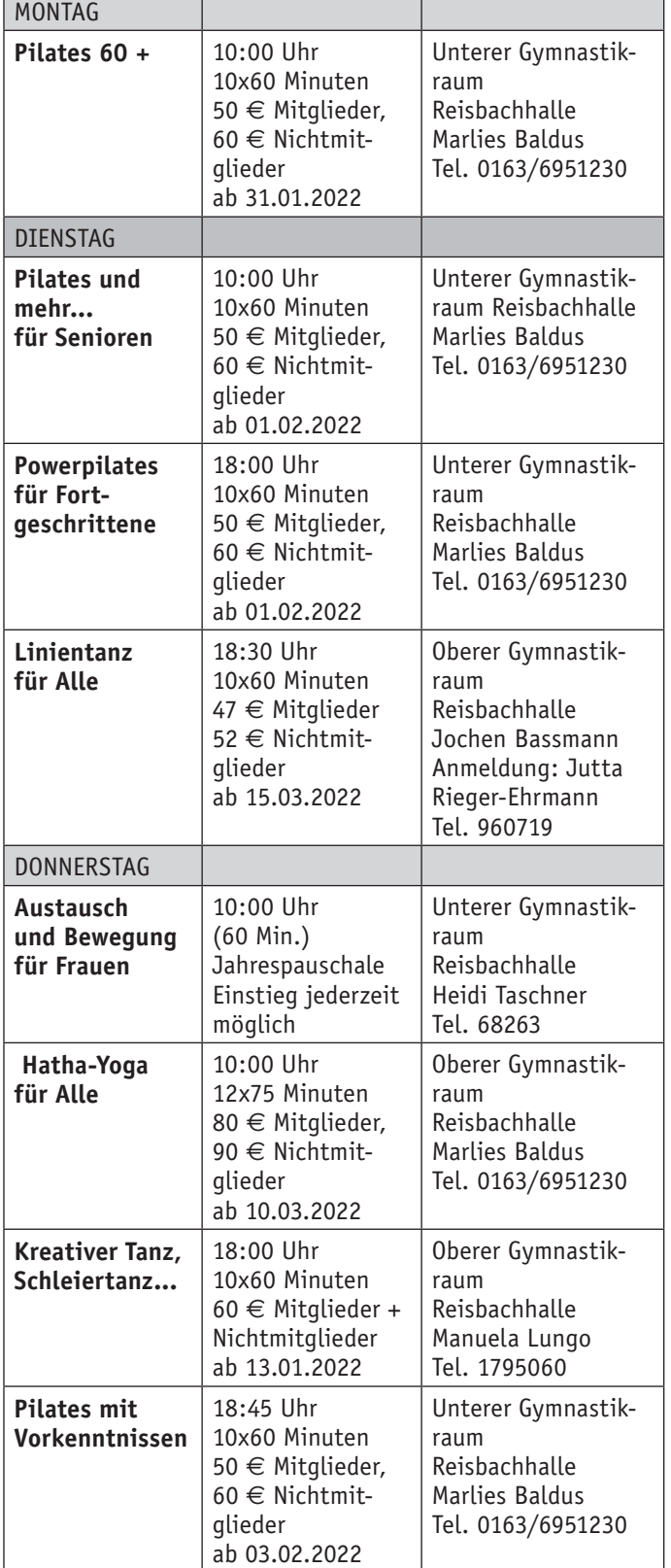

#### **Modellbahner Backnang e. V.**

Homepage: www.modellbahner-backnang.de

Wir sind ein Verein, der sich hobbymäßig mit der Modelleisenbahn beschäftigt. Unsere Vereinsanlagen wachsen und entwickeln sich seit der Vereinsgründung 2009 beständig. Wir arbeiten mit viel Leidenschaft und Liebe zum Detail an der Gestaltung und der Pflege der Modellbahnanlagen. Neue Interessenten für das Modellbahn-Hobby sind stets willkommen.

Die Anlagen des Vereins befinden sich in der Tübingerstraße 25 in Heiningen. Treff jeden Donnerstag ab 18:00 Uhr.

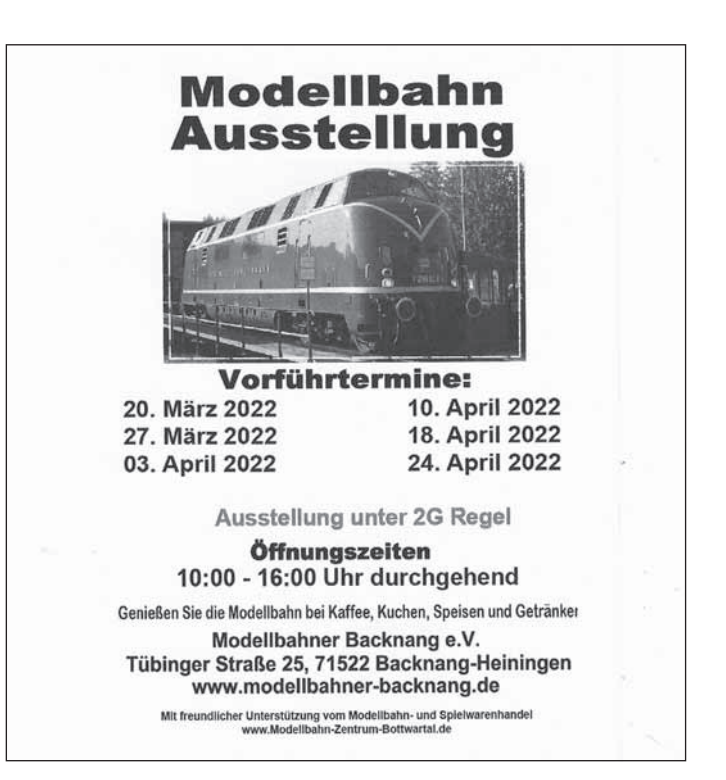

#### **Radsportverein Backnang-Waldrems 1914 e. V.**

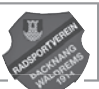

Homepage: www.rsv-waldrems.de

#### **Trimm-Dich-Freizeitgruppe**

Fitness-Gymnastik für Rücken und Bauch – davor Dauerlauf oder Krafttraining an Geräten. Jeden Montag ab 20:00 Uhr in der Radsporthalle. Ansprechpartner ist Josef Fehr, Tel. 63997

#### **Frauengymnastik**

Mittwochs von 20:00 bis 21:00 Uhr. Übungsleiterin ist Frau Stefanie Sommer (Trainerin im Gesundheitssport mit B-Lizenz und Nordic-Walking-Instructor), Tel. 1876996.

#### **Volley-Ball**

Jeweils freitags ab 20:15 Uhr. Ansprechpartner sind Michael Lindner, Tel. 58185 bzw. Günter Erb, Tel. 66373.

#### **Radsportgruppe - Ausfahrten**

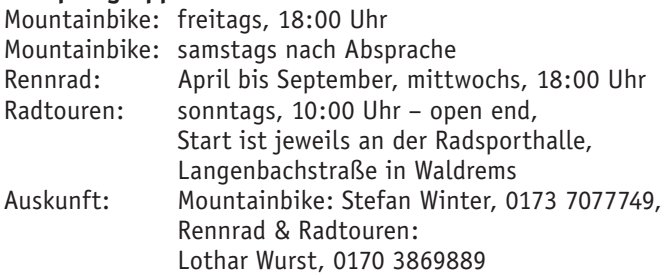

#### **Radball**

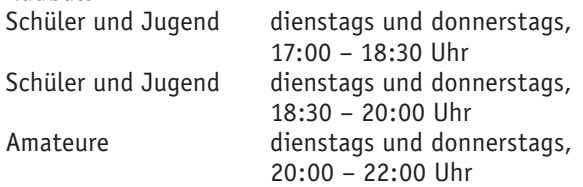

#### Anfänger und Schüler mittwochs und freitags, 18:00 – 19:30 Uhr Trainingsort: Radsporthalle, Auskunft bei David Piesch per Mail unter rsvwaldremsradball@gmail.com.

#### **Rakitu**

Kinderturnen für Kinder von 3- 7 Jahren Rakitu MINIS 15:15 -16:15 Uhr (ab 3 Jahren)

 Rakitu MAXIS 16:30- 17:30 Uhr (ab 5 Jahren) Auskunft bei Maike Wörner und Nadine Heckelmann per Email: rsvwaldremsradball@gmail.com oder rakitu@rsv-waldrems.de. Eine Anmeldung ist erforderlich!

#### **Schwäbischer Albverein e.V. Ortsgruppe Backnang**

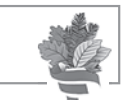

Homepage: www.albverein-backnang.de

**"Heimat auf der Spur" – Theaterspaziergang in Backnang** Den Zuschauer erwartet ein Rundweg, bei dem markante Episoden der Stadtgeschichte Backnangs lebendig werden. Kommentiert von den schwäbischen Originalen Jakob und Marie wird eine schwäbisch-badische Hochzeit gefeiert, es treten fromme Chorherren auf und schnatternde Weiber. Aufrührerische Reden werden geschwungen und philosophische Betrachtungen über die schwäbische Seele und ihren "Durscht". Während Jakob noch überlegt, ob er in ein Weinwirtschäftle "na oder nuff" goht, wird gezeigt, dass man in Backnang zu feiern weiß. "Heimat auf der Spur" - der Theaterspaziergang mit Musik dauert ca. 2 Stunden, wird gespielt vom Theater Rietenau. Eine Veranstaltung in Kooperation mit dem Albverein Backnang. Die Führung kostet für Erwachsene 15,00 und für Kinder 5,00 €. Beim Abschluss ist eine kleine Überraschung enthalten.

Die nächste Aufführung ist am Sonntag, 08. Mai 2022. Treffpunkt ist um 18:15 Uhr am Burgplatz vor der Historischen Schmiede. Informationen und Anmeldungen von Gruppen bei Albert Dietz, Telefon 07191 68601, E-Mail: albverein-backnang@gmx.de und unter www.theater-rietenau.de.

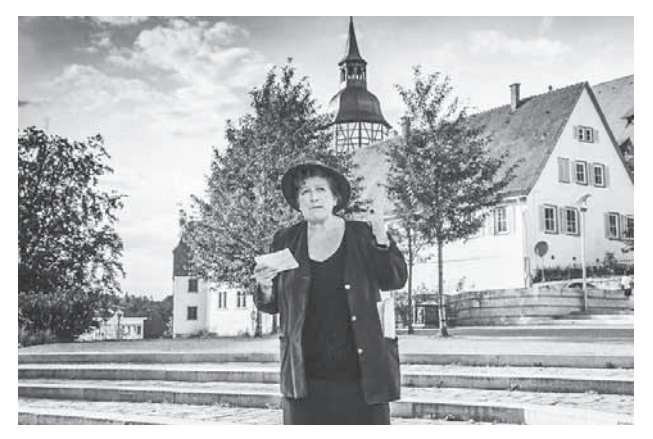

*Bild von Dietmar van der Linden*

#### **Tischtennisclub Maubach e. V.**

Homepage: www.ttc-maubach.de

**Trainingszeiten des Tisch-Tennis-Clubs Maubach** in der Reisbachhalle der Talschule

**Montags** 17.00 – 19:00 Uhr (Kinder und Jugendliche)

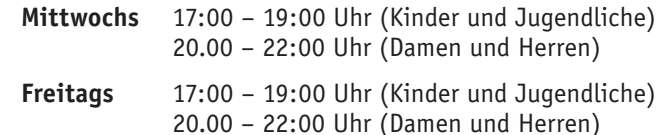

Weitere Informationen erhalten Sie bei unserem Jugendleiter Hans-Jürgen Schätzberger unter jugend@ttc-maubach.de, Tel. 07191 / 6 23 97 oder 017650501841

#### **TTC Maubach – Unsere Jugend spielt wieder!**

In den aktuellen täglichen Hiobsbotschaften sind gute Nachrichten selten geworden.

Um so mehr freuen wir uns, dass die Jugend des TTC Maubach wieder zu den Tischtennis-Verbandspielen der Rückrunde antreten darf.

Durch die gute Platzierung in der Tabelle der Vorrunde ist unsere U18 Jugend-Mannschaft aufgestiegen. Wir freuen uns auf die neue Herausforderung, besonders da die Vorrunde wegen der Covid-Pandemie mehrfach unterbrochen werden musste und sogar eine Zeitlang ganz ausgesetzt war.

Obwohl die Corona-Einschränkungen der letzten Zeit in der Reisbachhalle weitgehend gelockert sind bzw. sogar ganz entfallen, sind wir weiterhin sehr vorsichtig, sowohl bei den Verbandspielen als auch im Training, um keine Ansteckung oder gar einen , Hotspot' zu riskieren.

Weitere aktuelle Infos zu den Verbandspielen, zum Training, den Mannschaften und unsere Kontaktdaten sind zu finden auf unserer Homepage unter

www.ttc-maubach.de

Auch auf Instagram ist der ttc\_maubach vertreten.

Das reguläre Jugendtraining und auch das Training der Erwachsenen finden wie gewohnt statt.

#### **Die aktuellen Trainingszeiten sind:**

Kinder/Jugend Montag-Mittwoch-Freitag 17:00-19:00 Uhr Erwachsene/Aktive Mittwoch-Freitag 20:00-22:00 Uhr

Alle, die Freude am TT haben, sind willkommen. Ein kostenloses Schnuppertraining für Kinder, Jugendliche und Erwachsene ist bei uns nach Anmeldung jederzeit möglich.

#### **Weitere Infos gibt es bei unserem Jugendleiter.**

Hans-J. Schätzberger unter jugend@ttc-maubach.de oder unter 0176-50501841 oder unter presse@ttc-maubach.de

Hans-J.Schätzberger TTC Maubach Jugend/Presse

## **SENSW**

**KREATIV. BILDEND. SPANNEND.** 

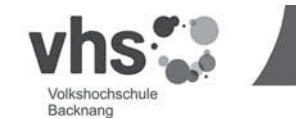

**Deutsch als Fremdsprache C1** (Z404806) 12 mal ab Mi., 27.04.2022 18:00 - 20:00 Uhr Berufliches Schulzentrum Backnang

**Der Naturgarten** (Z115003) Do., 28.04.2022 18:00 - 19:30 Uhr Bildungshaus, VHS, EG, Raum 3

**Leichte Sprache lernen** (Z403002) 2 mal ab Fr., 29.04.2022 15:00 - 18:00 Uhr Bildungshaus, VHS, OG 1, Raum 11

**Excel - Grundkurs** (Z501404) Do., 05.05. und Fr., 06.05.2022, 9:00 - 16:00 Uhr Bildungshaus, VHS, OG 1, Raum 9

**Italienisch für die Reise - A1** (Z409104) Sa., 07.05.2022 10:00 - 17:00 Uhr Bildungshaus, VHS, OG 1, Raum 12

**Esskultur und Sprache: English Afternoon Tea** (Z406700) Sa., 07.05.2022 14:00 - 17:00 Uhr Bildungshaus, VHS Kochatelier, OG 1, Raum 6

#### **Dorn Methode - Selbsthilfeübungen** (Z301020) Sa., 07.05.2022 14:30 - 17:30 Uhr

Bildungshaus, VHS, UG, Raum 14

#### **Englisch A1.1 - Intensivkurs für die Reise** (Z406105)

8 mal ab Do., 12.05.2022 18:00 - 20:15 Uhr Bildungshaus, VHS, OG 1, Raum 11

#### **Weitere Auskünfte unter:**

Tel.: 07191-9667.0, www.vhs-backnang.de

### **Seniorenbüro Backnang**

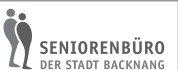

#### **Café Senior-ita öffnet wieder**

Ab Sonntag, 24. April, ist das Café Senior-ita wieder jeden Sonntag ab 14 Uhr geöffnet. Es findet wie gewohnt im Saal des Seniorenbüros, Im Biegel 13, statt. Beim Café gelten die aktuellen Corona-Regeln. Die ehrenamtlichen Mitarbeiterinnen und Mitarbeiter bewirten mit selbstgebackenen Kuchen und Torten. Ab 26. April ist das Café auch wieder dienstags ab 14 Uhr geöffnet. Es treffen sich vor allem Skat- und Kartenspieler. Für eine Teilnahme ist keine Anmeldung erforderlich.

Weitere Informationen gibt es im Seniorenbüro der Stadt Backnang unter der Telefonnummer 07191 894-319.

#### **Quiznachmittag für Senioren**

Das Seniorenbüro der Stadt Backnang und der Backnanger Seniorentreff 60plus laden wissenshungrige Rätselfreunde am Montag, 25. April, um 14 Uhr, zu einem unterhaltsamen Quiznachmittag in den Saal des Seniorenbüros, Im Biegel 13, ein. Der Rätselmeister Michael Balzer stellt Fragen zu interessanten Themenbereichen aus Historie, Kultur und Alltag unter dem Motto "Wissenswertes, Kurioses und Verzwicktes". Es werden Lösungsmöglichkeiten vorgegeben. Zum Schluss können die Teilnehmer ihre Ergebnisse selbst überprüfen. Jeder kann mitmachen und der Eintritt ist frei. Es gilt die aktuelle Corona-Verordnung.

Eine Anmeldung ist ab sofort im Seniorenbüro unter der Telefonnummer 07191 894-319 möglich.

**Schulen und Kindergärten der Stadt Backnang**

#### **Eröffnung des Naturkindergartens Etzwiese in Backnang**

Seit dem 1. Februar 2022 hat die Kita Etzwiese geöffnet. Die pädagogischen Fachkräfte haben die ersten Kinder, die sich auf ein großes Garten- und Außengelände mit Bäumen, Sträuchern, Sandkasten, Schaukeln und viele Erfahrungen mit und in der Natur freuen dürfen, begrüßt. Auch eine beheizbare

Schutzhütte mit Küche und sanitären Anlagen steht zur Verfügung. Zudem sind die Kinder mit ihren Erzieherinnen und Erziehern im Alltag oft in den nahegelegenen Feldern, Wäldern und Wiesen unterwegs. Die Gruppe umfasst bis zu 20 Kinder im Alter von drei bis sechs Jahren. Eine weitere Gruppe ist angedacht. Die Öffnungszeiten sind von Montag bis Freitag jeweils von 7.30 Uhr bis 13.30 Uhr.

Die pädagogischen Fachkräfte Elke Bläske und Jona Hofer haben es sich zur Aufgabe gemacht, die Kinder bei Wind und Wetter und zu allen Jahreszeiten draußen zu begleiten und zu fördern. Dabei ist die Beziehung, Wertschätzung und achtsamer Umgang mit der Natur und in der Gemeinschaft sehr wichtig. Die Natur unterstützt die Arbeit der pädagogischen Fachkräfte. Sie wollen die Kinder zur Selbstwirksamkeit anregen, Möglichkeiten zur ästhetischen Gestaltung geben, für Ordnung und Struktur sorgen, sie in ihrem sozialen Miteinander begleiten und ihnen Freiheit zur Entfaltung ihrer individuellen Bedürfnisse bieten. So schulen die Kinder ihre Fähigkeiten und stärken ihre Persönlichkeit. Die pädagogischen Fachkräfte hoffen deshalb, durch ihre Arbeit und mit Hilfe der Natur den Kindern auf ihrem Weg etwas Wertvolles mitzugeben, von dem sie lange profitieren und auf das sie gerne zurückblicken.

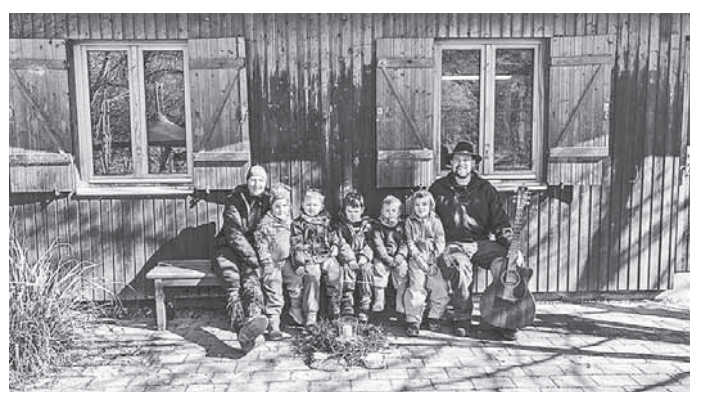

*Die Pädagogen Elke Bläske (links) und Jona Hofer (rechts) mit den ersten Kindern im Naturkindergarten Etzwiese. Foto: privat*

#### **Aus den Nachbargemeinden**

#### **Der Holzvermarktungsgesellschaft HVG e.G Aktuelle Holzmarktlage**

Der Sturm im Februar hat glücklicherweise in Süddeutschland keine marktbeeinflussenden Mengen an Sturmholz geworfen. Bei der nach wie vor guten Nachfrage nach

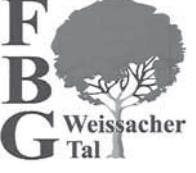

Rundholz wird der Markt diese Mengen problemlos aufnehmen. Die wirtschaftlichen Auswirkungen des Ukraine-Krieges und die extreme Steigerung der Energiepreise sind allerdings schwer einzuschätzen. Bisher zeigt sich der Holzmarkt davon unbeeinflusst.

Nach einem leichten Preisrückgang zum Jahreswechsel ist der Holzpreis in den letzten zwei Monaten wieder leicht gestiegen und es zeichnen sich auch für das zweite Quartal weiter leicht steigende Rundholzpreise ab. Für die nächsten drei Monate liegen die Preise im Leitsortiment Fichte 2b+ zwischen 110 und 115 Euro.

Nicht nur das Stammholz ist gesucht, auch für Paletten-, Papier- und Industrieholz sind die Preise gestiegen.

Momentan sind die meisten Säger bei Fi/Ta-Langholz gut versorgt und es wird einige Zeit dauern bis die Waldlager abgebaut sind, Fixlängen dürften insgesamt schneller abgefahren werden.

Für die nächsten Wochen sollte der Fokus auf der Aufarbeitung des Sturmholzes liegen um bei steigenden Temperaturen den Borkenkäfern keine Brutmöglichkeiten zu bieten. Bei diesen Preisen ist es sinnvoll, bei der Sturmholzaufarbeitung ein paar Bäume mehr zu machen um Kleinmengen und somit Abschläge zu vermeiden

Für die weitere Preisentwicklung im Sommer gibt es noch diverse Unsicherheiten (Ukrainekrise, Materialknappheit in der Wirtschaft, Käferholzverlauf…). Es ist möglich, dass in den Sommermonaten eine ähnliche Situation wie letztes Jahr entsteht und sich die Holzpreise wieder Richtung 120 Euro entwickeln können, bei einer eventuellen Konjunktureintrübung kann es aber auch wieder rückwärtsgehen.

Um eine möglicherweise gute Marktlage nutzen zu können, sollten Waldbesitzer sich zumindest Gedanken über mögliche Durchforstungs- und Pflegeeingriffe in den Sommermonaten machen.

Das HVG-Team

#### **Verschiedenes**

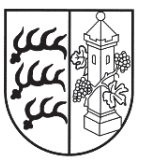

## STADT<br>MARBACH AM NECKAR **MARBACH AM NECKAR**

**Bürgermeisteramt**

#### **Hannes und der Bürgermeister zeigen "Herrgoot, no hilf mr halt nuff!" im September**

Marbach - Am Montag, 26. September und Dienstag, 27. September 2022 präsentieren Albin Braig und Karlheinz Hartmann alias Hannes und der Bürgermeister ihr neues Programm "Herrgoot, no hilf mr halt nuff!" um 20.00 Uhr in der Stadthalle Schillerhöhe.

Wenn es beim Bürgermeister eines kleinen, bescheidenen Städtchens irgendwo im Schwäbischen irgendwo klemmt und er durch die Amtsräume "Dr Hannes soll reikomma!" ruft, dann kommt er, wenn auch manchmal ungern. Und der Hannes weiß Rat, ohne den Hannes läuft gar nichts! Und dabei kommt ihm nicht nur sein unverdorbener, gradliniger, von keines Gedanken Blässe getrübter Verstand zugute, sondern auch seine umfassende Volkshochschulbildung. Kein Thema, zu dem der Hannes nicht einen entsprechenden Kurs absolviert hätte.

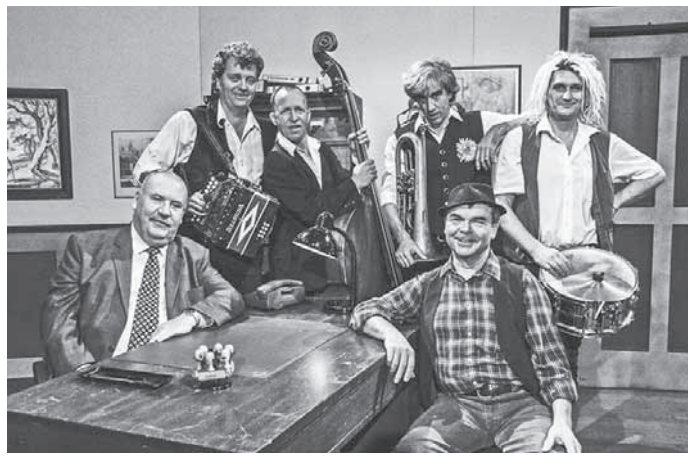

*Foto zu Hannes und der Bürgermeister* 

*Copyright Braig Productions*

Den musikalischen Teil der Show bestreiten in bewährter Manier die vier Haus und Hofmusikanten von "Herrn Stumpfes Zieh & Zupf Kapelle": Skrupellos aber liebenswert, traditionsverbunden und (vielleicht gerade deswegen) eigenwillig bringen sie das Rathaus zum Swingen und Grooven - und blasen

dem Hannes und seinem Bürgermeister gehörig den Marsch. Witzige, spritzige und hintersinnige Sketche mit Albin Braig als Hannes und Karlheinz Hartmann als Bürgermeister.

Informationen unter www.livemacher.de sowie www.maeulesmuehle.de.

Karten für die Veranstaltung der Livemacher GmbH in Kooperation mit dem Kulturamt Marbach kosten im Vorverkauf 46,00 €, 41,60 € oder 37,20 €

Karten gibt es bei allen reservix-Vorverkaufsstellen - in Marbach bei Foto Beran (Marktstraße 32) und in Rielingshausen bei Euli-Service (Hauptstraße 8).

Im Internet sind Karten unter www.livemacher.de sowie über die Tickethotline 01806 700 733 (bei Anrufen aus dem Mobilfunknetz können die Kosten abweichen) erhältlich. Einlass zur Veranstaltung ist um 19.00 Uhr.

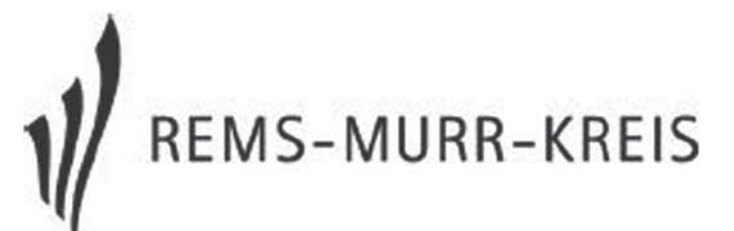

#### **Hühnerhaltung für Jeden – ein nützliches Hobby Hühner im eigenen Garten zu halten,**

#### **kann ein mehrfach erfreuendes Hobby sein:**

Eine sinnvolle Kombination von Streicheltieren mit Zusatznutzen, die Beobachtung von sozialen Netzwerken in der Hühnergruppe und die bekannte Herkunft von eigenerzeugten hochwertigen Lebensmitteln wie Eier!

Am Freitag, 29. April 2022 ab 19:00 Uhr wird Sie Herr Wilhelm Bauer im Vereinsheim des Obst- und Gartenbauvereins Kirchberg/ Murr, Holzwiesen 5 (neben der Tennisanlage beim Freizeitgelände) in alle Bereiche der Hühnerhaltung einführen: von der Rasseauswahl über die Ansprüche an das Futter, die Haltung und den passenden Stall mit der notwendigen Einrichtung, den zeitlichen und finanziellen Aufwand sowie bis zu rechtlichen Fragen werden auf unterhaltsame Weise die notwendigen Informationen besprochen.

Ab 18:00Uhr wird die Möglichkeit zum kalt / warmen Vesper im Vereinsheim geboten.

**Hintergrund:** Die Hühnerhaltung im eigenen Garten erlebt seit einiger Zeit eine ungeheure Renaissance. Für Freude und Wohlsein für Tier und Mensch ist jedoch einiges Grundlagenwissen notwendig. Der Referent Wilhelm Bauer ist seit seiner Jugend Geflügel- und Bienenhalter, beim Landesverband der Rassegeflügelzüchter u.a. als Preisrichter tätig und somit ein versierter Hühnerhalter.

Die Veranstaltung wird unter den gültigen Regeln der Corona-Bestimmungen durchgeführt.

Anmeldungen bitte mit vollständiger Anschrift und Telefon an landwirtschaft@rems-murr-kreis.de oder telefonisch unter 07191-895-4000 (vormittags).

#### **Zensus 2022: So läuft die Aktion im Rems-Murr-Kreis ab Deutschland nimmt an der EU-weiten Zensusrunde teil. Für Befragungen vor Ort sucht der Landkreis noch Ehrenamtliche.**

Nach elf Jahren findet in diesem Jahr ein neuer Zensus statt. Dabei handelt es sich um Deutschlands größte Volkszählung. Es wird unter anderem gemessen, wie viele Menschen in Deutschland leben, wie sie wohnen oder arbeiten. Der Zensus ist damit eine wichtige Planungs- und Entscheidungsrundlage

für Politik, Wissenschaft, Gesellschaft und Wirtschaft. So gibt er beispielsweise auch Auskunft darüber, ob ein Neubau von Schulen, Kindertagesstätten oder Altenheimen notwendig ist. Der Zensus soll seit 2011 alle zehn Jahre durchgeführt werden. Dazu haben sich alle EU-Mitgliedsstaaten verpflichtet. Pandemiebedingt wurde er in Deutschland allerdings von 2021 auf 2022 verschoben.

#### **So läuft der Zensus im Rems-Murr-Kreis ab**

Etwas mehr als zehn Prozent der Bevölkerung – und damit rund 50.000 Personen aus dem Rems-Murr-Kreis - wurden per Zufallsstichprobe von den Statistischen Landesämtern ausgewählt. Sie nehmen am Zensus 2022 teil und werden von Mitte Mai bis Ende Juli 2022 dafür interviewt. Die Fragen zum Zensus decken zwei Bereiche ab: Einmal die Existenz der Personen im Landkreis und einmal die ergänzende Statistik. Die Ankündigung dazu sowie den Interviewtermin erhalten sie durch einen Infozettel im Briefkasten.

Die Interviews für den Zensus führen Erhebungsbeauftragte durch. Das sind ehrenamtliche Interviewerinnen und Interviewer. Sie fragen die ausgewählten Bürgerinnen und Bürger nach Merkmalen wie der Anzahl der im Haushalt lebenden Personen, deren Alter, Staatsangehörigkeit, Bildungsstand und Erwerbsstatus ab. Auch sogenannte Sonderbereiche, wozu Wohnheime oder Gemeinschaftsunterkünfte zählen, werden in die Erhebung mit einbezogen. Hier geben meist die Einrichtungsleitungen die Auskunft. Für die ausgewählten Haushalte und Sonderbereiche besteht Auskunftspflicht.

Ergänzt wird die Erhebung durch eine gesonderte, ebenfalls stichprobenartige Abfrage des Statistischen Landesamtes. Bei dieser Abfrage werden Gebäude und Wohnungen gezählt.

#### **Zensus unter Pandemiebedingungen**

Die Statistischen Landesämter haben eine "Online-First"-Strategie entwickelt. Durch Online-Fragebögen wird der persönliche Kontakt der Erhebungsbeauftragten zur befragten Person auf ein Minimum reduziert. Er beschränkt sich lediglich auf die sogenannte Existenzfeststellung. Hier wird vor Ort durch allgemeine Fragen überprüft, ob die Daten aus dem Melderegister noch stimmen oder ob sie mittlerweile abweichen. Diese Fragen beziehen sich also beispielsweise auf die Wohnsituation der befragten Person. Die statistischen Fragen können die Bürgerinnen und Bürger durch den Online-Fragebogen beantworten. Hier geht es unter anderem um Merkmale wie das Alter der Personen. Ist eine Online-Teilnahme am Zensus nicht möglich, sichern umfassende Hygienekonzepte die persönliche Befragung.

#### **Der Landkreis sucht noch Ehrenamtliche**

Im Rems-Murr-Kreis sind die großen Kreisstädte und das Landratsamt für den Zensus verantwortlich. Die großen Kreisstädte Fellbach, Winnenden, Schorndorf, Backnang und Waiblingen erheben die Daten in ihrem jeweiligen Stadtgebiet. Die große Kreisstadt Weinstadt sowie die Städte Welzheim und Murrhardt und die Gemeinden werden vom Landratsamt abgedeckt. Damit gibt es im Rems-Murr-Kreis insgesamt sechs Erhebungsstellen.

Sie möchten als Erhebungsbeauftragte/r (Interviewer/in) Teil dieses interessanten Projekts sein? Dann melden Sie sich gerne im Rathaus Ihres Wohnortes oder beim Landratsamt unter zensus2022@rems-murr-kreis.de. Weitere Informationen zum Zensus und was für den Einsatz als Erhebungsbeauftragte oder Erhebungsbeauftragter notwendig ist, finden Sie auf der Zensus-Homepage und auf der Homepage des Landratsamts.

Die Erhebungsbeauftragten bekommen eine Aufwandsentschädigung von insgesamt bis zu 800 Euro. Der genaue Betrag hängt unter anderem von der Anzahl der Befragungen ab.

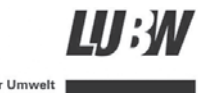

m i s

esanstalt für Umwelt<br>Baden-Württemberg

#### **Die diesjährige Offenland-Biotopkartierung der LUBW beginnt Kartiert werden der Rems-Murr- und Bodensee-Kreis**

### **sowie die Kreise Lörrach und Böblingen**

Karlsruhe/Baden-Württemberg. Die LUBW Landesanstalt für Umwelt Baden-Württemberg startet ihre diesjährigen Offenland-Biotopkartierungen. Die von der LUBW beauftragten fachlich versierten Kartiererinnen und Kartierer sind in diesem Jahr in den Kreisen Lörrach und Böblingen sowie dem Bodensee- und Rems-Murr-Kreis unterwegs. Die Kartierungen erstrecken sich zeitlich vom Frühling bis in den Herbst. Dabei werden auch artenreiche Mähwiesen erfasst, für deren Erhalt Baden-Württemberg eine besondere Verantwortung in Deutschland trägt.

#### **Jeder Kreis hat besondere Kostbarkeiten**

Jeder dieser Kreise beherbergt bedeutende Biotope und Besonderheiten. Das nordöstliche Bodenseeufer ist geprägt durch Riedwiesen, Röhrichte und Flachwasserzonen. Typische Biotope für den Südschwarzwald sind Borstgrasrasen und Flügelginsterweiden. Die dicht besiedelte und agrarwirtschaftlich genutzte Region um Böblingen zeichnet sich durch eine Vielzahl an artenreichen Magerrasen und Gehölzbiotopen aus. Im Rems-Murr-Kreis sind neben Trockenmauern und Hohlwegen auch zahlreiche Nasswiesen als Besonderheiten zu verzeichnen.

#### **Kartierungen als wichtige Grundlage zur Bestandsaufnahme und Bewahrung von bedeutenden Biotopen für Naturschutz und Landwirtschaft**

"Die artenreichen Biotope Baden-Württembergs prägen das Landschaftsbild und bieten zahlreichen vom Aussterben bedrohten Arten eine Heimat. Die Kartierungen liefern unverzichtbare Datengrundlagen, um diese Kleinode zu erhalten", erläutert Werner Altkofer, stellvertretender Präsident der LUBW und betont: "Nur durch ein gemeinsames verantwortungsvolles Handeln von Naturschutz und Landwirtschaft kann es gelingen, diese beeindruckenden Kleinode zu erhalten. Dazu fließen die Ergebnisse der Kartierungen auch in die Förderkulisse der Landwirtschaft ein."

Kartierungen zum Schutz von Natur und Landschaft wurden sowohl auf Bundesebene als auch vom Land Baden-Württemberg gesetzlich verankert. In Baden-Württemberg verantwortet die LUBW diese wichtige Aufgabe. "Die Kartierungen werden wiederkehrend durchgeführt. Nur so kann auch die Entwicklung des Bestandes nachvollzogen werden", erläutert Altkofer.

Erste Ergebnisse und Auswertungen der Erhebungen aus den Jahren 2010 bis 2020 können auf der LUBW-Webseite "Offenland-Biotopkartierung/Ergebnisse" abgerufen werden.

#### **Informationsveranstaltungen: Bürgerinnen und Bürger**

Zu Beginn der Kartierungen im Jahr 2022 bietet die LUBW Informationsveranstaltungen im Gelände an, bei denen Interessierte einen Einblick in die Offenland-Biotopkartierung gewinnen. Die Veranstaltungen werden Anfang Mai 2022 in den verschiedenen Kreisen durchgeführt. Bürgerinnen und Bürger können sich anmelden über die E-Mail-Adresse: Offenlandbiotopkartierung@lubw.bwl.de.

**Hinweis:** Im Rahmen der Erhebungen ist es den fachlich versierten Kartierenden als Beauftragte der LUBW grundsätzlich erlaubt, Grundstücke im Gelände ohne vorherige Anmeldung zu betreten

#### **Hintergrundinformation**

Informationsveranstaltungen: Medienvertreterinnen und Medienvertreter

Interessierte Journalisten können sich ebenfalls gerne zu den Informationsveranstaltungen anmelden. Am Ende der Veranstaltung stehen Ihnen Mitarbeitende der LUBW für Fragen zur Verfügung. Anmeldung bitte über: pressestelle@lubw.bwl.de. Zeitnah zu den Veranstaltungen erhalten Sie dann weiterführende Informationen.

Aufgrund der Einschränkungen durch die Corona-Pandemie wird erst kurzfristig bekanntgegeben werden können, ob die diesjährigen Veranstaltungen wie geplant in Präsenz abgehalten oder im Format einer Webkonferenz angeboten werden.

#### **Rückblick**

Die letzte Kampagne zur kompletten Erfassung der Offenland-Biotope in allen 1.101 Gemeinden Baden-Württembergs wurde in den Jahren 1992 bis 2004 durchgeführt. Der derzeit laufende Durchgang startete im Jahr 2010. 796 der 1.101 Gemeinden wurden seitdem erfasst. Nach Abschluss der diesjährigen Erhebungen werden die Daten der Öffentlichkeit über den Datenund Kartendienst der LUBW gegen Ende 2023 zur Verfügung gestellt. Die Kartierergebnisse aus den letzten Jahren bis einschließlich 2020 sind hier bereits abrufbar.

Detaillierte Informationen zu den Zielen und Aufgaben der Offenland-Biotopkartierung sowie den gesetzlichen Grundlagen finden Sie auf der LUBW-Webseite: Offenland-Biotopkartierung sowie im Flyer "Offenland-Biotopkartierung: Geschützte Lebensräume werden erfasst!

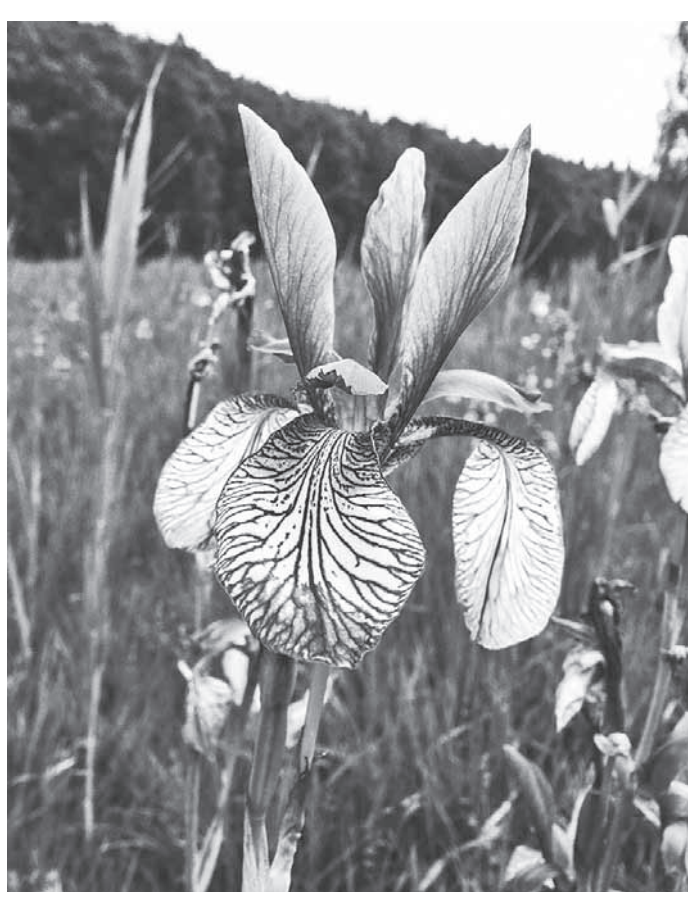

*Die Blüte der Sibirischen Schwertlilie verwandelt die Pfeifengraswiesen am Bodensee im Frühjahr in ein blaues Blütenmeer. Quelle: Carsten Wagner.*

#### **Gesetzliche Grundlage**

Gesetzliche Grundlage für die Offenland-Biotopkartierung ist das Naturschutzgesetz (NatSchG) des Landes Baden-Württemberg, das eine regelmäßige Aktualisierung der nach § 30 Bundesnaturschutzgesetz und § 33 NatSchG gesetzlich geschützten Biotope vorsieht. Eine weitere gesetzliche Grundlage ist die Europäische Richtlinie zur Erhaltung der natürlichen Lebensräume sowie der wildlebenden Tiere und Pflanzen (Fauna-Flora-Habitat-Richtlinie, kurz FFH-Richtlinie). Baden-Württemberg ist danach verpflichtet, einen günstigen Erhaltungszustand seiner europaweit bedeutenden Arten und Lebensräume dauerhaft zu bewahren oder wiederherzustellen. Im Rahmen der Berichtspflicht zur FFH-Richtlinie müssen alle Mitgliedstaaten Daten zum Vorkommen und zur Verbreitung der FFH-Lebensraumtypen erheben und alle sechs Jahre an die EU melden. Da es sich bei einem Großteil der FFH-Lebensraumtypen zugleich um gesetzlich geschützte Biotope handelt, wird die Erhebung der geschützten Biotope und der FFH-Lebensraumtypen bei der Offenland-Biotopkartierung miteinander verknüpft.

#### **Übersicht der 76 Gemeinden in den vier Landkreisen**

Vorbehaltlich der aktuell laufenden Ausschreibung und der damit zusammenhängenden Vergabe ist geplant, in den folgenden 76 Gemeinden im Kartierjahr 2022/2023 die Biotope zu erfassen:

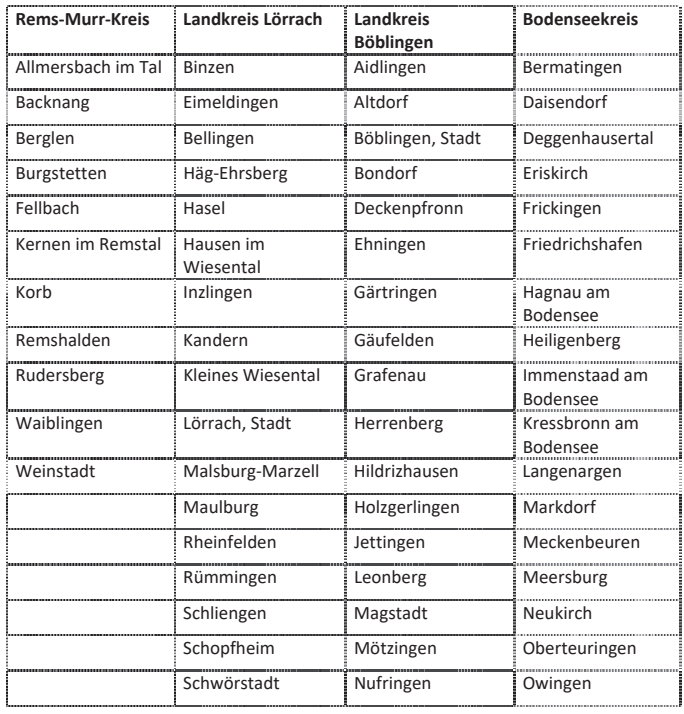

## Volksbank

Backnang eG

**Backhaus Mildenberger und Volksbank Backnang eröffnen**  Café und Bistro "Wunderbar"

**Neues gastronomisches Angebot im Hauptgebäude der Volksbank – Gäste können sich auf Kaffee-Spezialitäten, Frühstück, deftige und süße Leckereien freuen** 

Der Duft frischen Kaffees und knuspriger Panini, gut gelaunte Gäste, die auf ihr Wohl anstoßen und direkt daneben der geschäftige Alltag eines Geldinstituts: Wie gut das zusammenpasst, beweisen das Backhaus Mildenberger und die Volksbank Backnang. Gemeinsam haben sie jetzt das Café "Wunderbar" eröffnet. Das neue gastronomische Angebot befindet sich in der Backnanger Innenstadt im Hauptgebäude der Volksbank in der Schillerstraße.

"Wir sind immer offen dafür, neue Dinge ausprobieren, die unsere Gäste begeistern. Das Ergebnis unserer gemeinsamen Arbeit kann sich sehen lassen", sagte Bernd Mildenberger vom gleichnamigen Backhaus bei der Eröffnung. "Mit dem Café tragen wir einen Teil zu einem lebendigen und bunten Stadtzentrum bei", freute sich auch Jürgen Schwab, Vorstands-Mitglied der Volksbank.

Backnangs Oberbürgermeister Maximilian Friedrich gratulierte zur gelungenen Eröffnung und würdigte die Volksbank als wichtigen "Frequenzbringer" in der Innenstadt. Zudem bedankte sich

Friedrich beim Backhaus Mildenberger für das neue Angebot, das ein "Zeichen der Verbundenheit" mit der Backnanger Innenstadt sei. "Das tut unserer Stadt sehr qut", sagte Friedrich.

Das Café "Wunderbar" bietet Besucherinnen und Besuchern rund 40 Sitzplätze im Innenbereich und rund 30 Plätze im überdachten Außenbereich. Es gibt Kuchen, Torten, deftige Snacks, Frühstück und Getränke vom Cappuccino bis zum Aperol Sprizz. Das Café "Wunderbar" lädt zum Treffen mit Freunden ein, zur Mittagspause oder auf einen Stopp beim Stadtbummel.

Viele Speisen und Getränke gibt es auch zum Mitneh-men. Mit warmen Farben, gemütlichen Sitzecken und einem schicken Theken-Bereich bietet das Café eine Atmosphäre zum Wohlfühlen.

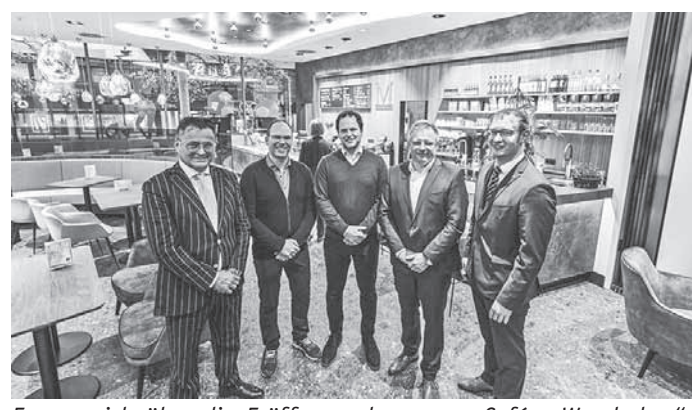

Freuen sich über die Eröffnung des neuen Cafés "Wunderbar": *Ulrich Pechlaner von der Dreika AG, die bei der Konzeption unterstützt hat, Friedrich und Richard Mildenberger vom Backhaus Mildenberger, Jürgen Schwab von der Volksbank Backnang und Backnangs Oberbürgermeister Maximilian Friedrich (v.l.).* 

*Foto: Volksbank Backnang*

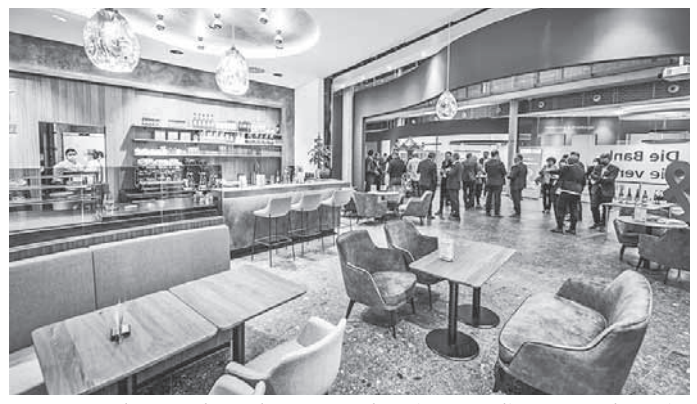

*Warme Farben und runde Formen bestimmen die Atmosphäre im neuen Café "Wunderbar".* 

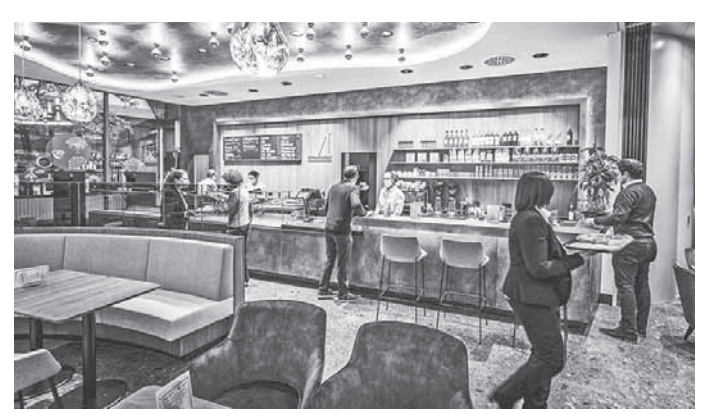

*Bäcker und Bank nebeneinander: Für die Gäste des neuen Cafés "Wunderbar" gibt es Kuchen, Torten, Panini, Kaffee-Spezialitäten und vieles mehr aus dem Hause Mildenberger. Im Hintergrund ist der Kunden-Raum der Volksbank zu sehen.* 

#### *Foto: Volksbank Backnang*

Jürgen Schwab erklärte, warum das Konzept eines Cafés und einer Bank direkt nebeneinander gut zusammenpasst. "Wir als Volksbank Backnang wollen den Menschen über das reine Bankgeschäft hinaus einen Nutzen bringen. Und die Stärkung der regionalen Nahversorgung ist hier ein ganz wichtiger Punkt." Im vergangenen Jahr hatte die Volksbank bereits ihre Hauptstelle neu gestaltet, mit der Eröffnung des Cafés ist nun auch der zweite Bauabschnitt abgeschlossen.

Das neue Café und Bistro "Wunderbar" befindet sich in der Schillerstraße 18 in Backnang. Es hat geöffnet von Montag bis Freitag, 8.30 bis 19 Uhr sowie Samstag, 8.30 bis 17 Uhr.

#### **Die Ausflugssaison geht los: Raus ins Grüne mit Bus und Bahn**

Verbessertes ÖPNV-Angebot am Wochenende bei der S-Bahn, der Strohgäubahn und bei der Rems- und Murrbahn

Die Tage, an denen es draußen trüb und kühl ist, sind bald vorbei. Die Son-

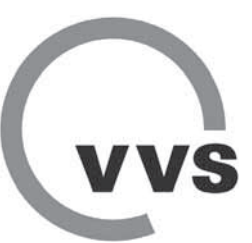

ne scheint dann wieder öfter und die Tage werden länger. Es wird also höchste Eisenbahn, die eigenen vier Wände zu verlassen und die vielfältigen Freizeitangebote in der Region Stuttgart zu entdecken. Egal ob auf der Schwäbischen Alb, im Schönbuch oder im Remstal – Bahnen und Busse bringen Ausfl ügler raus aus den Städten ins Grüne.

Die Bahnen im VVS fahren in dieser Ausflugssaison häufiger

Noch nie war das Angebot so groß wie in diesem Jahr – davon profitieren auch alle, die in ihrer Freizeit einen Ausflug unternehmen. Die S-Bahn bringt Ausflügler seit Dezember nicht nur unter der Woche im 15-Minuten-Takt zu den schönsten Zielen in der Re-gion, sondern jetzt auch an Samstagen von 13 bis 18.30 Uhr. Aber auch im Regionalverkehr sind am Wochenende mehr Züge unterwegs: Die Züge der Rems- und Murrbahn sind jetzt an Sonntagen im 30-Minuten-Takt im Einsatz.

Neu ist auch, dass die Züge der Strohgäubahn samstags von 8 bis 23 Uhr alle 30 Minuten zwischen Korntal und Heimerdingen im Einsatz sind.

#### **Rad- und Wanderbusse mit Fahrradanhänger**

Am Ziel angekommen, aber zu wenig Puste, um die Hügel in der Region hinaufzuradeln? Kein Problem, die Rad- und Wanderbusse starten in die Sommersaison und haben auf ihrem Anhänger zusätzlich Platz für Fahrräder. Sie sind vom 1. Mai bis zum 23. Oktober – manche sogar noch länger – mit Anhänger und zum VVS-Tarif unterwegs. Viele der Freizeitbusse sind auch in der Wintersaison im Einsatz, aber ohne Anhänger. Fahrräder können trotzdem kostenlos mitgenommen werden.

Weitere Infos zum Thema Rad- und Wanderbusse sind auch im VVS-Freizeitbereich unter www.vvs.de/freizeit zu finden.

#### **Landkreis Esslingen/Göppingen:**

#### **Rad- und Wanderbus Reußenstein – Linien 170/RW1/RW2 mit Fahrradanhänger von 1. Mai bis 23. Oktober 2022**

Die Freizeitbusse (Linie 170) fahren an Sonn- und Feiertagen von Kirchheim/Teck zum Parkplatz Reußenstein oberhalb von Neidlingen. Von der nahegelegenen Burgruine Reußenstein haben Ausflügler aus schwindelerregender Höhe einen atemberaubenden Ausblick auf die Region.

Die Freizeitbusse RW1/RW2 bringen Wanderer aus dem unteren Filstal zum Reußenstein. Sie fahren von Göppingen aus über Jebenhausen

– Heiningen – Gammelshausen – Dürnau – Bad Boll – Gruibin-

gen – Mühlhausen – Wiesensteig. Der RW1 fährt dabei über Heiningen – Gammelshausen – Dürnau, der RW2 macht einen Schlenker über Bezgenriet.

Auf dem Parkplatz Reußenstein können Fahrgäste zwischen den RadWanderBussen der Linie RW1 und RW2 Richtung Göppingen und der Linie 170 Richtung Kirchheim/Teck umsteigen.

#### **Rad- und Wanderbus Schwäbische Alb – Linie 177.1 mit Fahrradanhänger von 1. Mai bis 23. Oktober 2022**

Die Busse der Linie 177.1 bringen Ausflügler samstags von Oberlenningen auf die Schopflocher Alb bis nach Schopfloch. An Sonn- und Feiertagen fährt der Freizeitbus bis nach Westerheim und Laichingen zur Tiefenhöhle.

Von Oberlenningen nach Schopfloch können Fahrgäste auch im Winterhalbjahr sowie unter der Woche das ganze Jahr mit den Bussen der Linie 177 fahren – von Oberlenningen nach Westerheim und Laichingen fahren die Busse aber nur in der Freizeitbus-Saison.

#### Rad- und Wanderbus Schopflocher Alb - Linie 176 **mit Fahrradanhänger von 1. Mai bis 23. Oktober 2022**

Eine zweite Möglichkeit, um die Schopflocher Alb zu erklimmen, haben Fahrgäste mit den Bussen der Linie 176. Die Busse fahren auch außerhalb der Freizeitbus-Saison täglich von Bissingen (Teck) über Ochsenwang und das Naturschutzzentrum nach Schopfloch – und teilweise sogar weiter nach Oberlenningen. An Wochenenden können Fahrgäste das ganze Jahr von Kirchheim (T) nach Ochsenwang und Schopfloch fahren – ohne in Bissingen (T) umsteigen zu müssen. Die ganzjährig und täglich angebotene Busverbindung ist in der Freizeitbus-Saison mit einem Fahrradanhänger im Einsatz.

#### **Blaue Mauer – Linie 191**

#### **mit Fahrradanhänger von 3. April bis 6. November 2022**

Der Freizeitbus "Blaue Mauer" pendelt zwischen Neuffen und Owen. Ausflügler kommen mit der Buslinie 191 bis zum Wanderparkplatz Hohenneuffen, von wo aus die beliebte Burg Hohenneuffen schnell zu Fuß zu erreichen ist. Der Rad- und Wanderbus "Blaue Mauer" ist an Sonn- und Feiertagen unterwegs – vom 3. April bis 6. November 2022.

#### **Rems-Murr-Kreis:**

#### **Waldbus – Linie 265**

#### **mit Fahrradanhänger von 1. Mai bis 23. Oktober 2022**

Der "Waldbus" (Linie 265) fährt einen Rundkurs ab Schorndorf über Rudersberg, Welzheim, Alfdorf, Kaisersbach und Althütte und wieder zurück nach Schorndorf. Er ist sonn- und feiertags auf der Strecke und steuert unter anderem den Ebnisee und den Schwaben-Park an.

#### **Limesbus Nord – Linie 372**

#### **mit Fahrradanhänger von 1. Mai bis 23. Oktober 2022**

Der "Limesbus Nord" (Linie 372) ist an Samstagen, Sonn- und Feiertagen das ganze Jahr von Murrhardt über Grab, Großerlach und Mainhardt unterwegs – in der Saison von 1. Mai bis 23. Oktober 2022 an Sams-, Sonn- und Feiertagen mit Fahrradanhänger.

#### **Limesbus Süd – Linie 375**

#### **mit Fahrradanhänger von 1. Mai bis 23. Oktober 2022**

Der "Limesbus Süd" (Linie 375) fährt an Sonntagen das ganze Jahr von Murrhardt über den Fornsbacher Waldsee, Kirchenkirnberg, Kaisersbach bis nach Welzheim. Auf der Strecke zwischen Murrhardt und Kirchenkirnberg – und vereinzelt auch weiter bis Kaisersbach – sind die Busse der Linie 375 montags bis samstags ebenfalls das ganze Jahr im Einsatz. In der Saison von 1. Mai bis 23. Oktober 2022 sind die Busse an Sams-, Sonn- und Feiertagen mit Fahrradanhänger unterwegs.

#### **Räuberbus – Linie 385**

#### **mit Fahrradanhänger von 1. Mai bis 23. Oktober 2022**

Der "Räuberbus" (Linie 385) ist samstags, sonn- und feiertags das ganze Jahr über von Sulzbach über Spiegelberg nach Wüstenrot unterwegs. Während der Freizeitbus-Saison sorgt ein Fahrradanhänger für mehr Stauraum für Fahrräder.

Auch montags bis freitags pendeln ganzjährig Busse auf der Linie 385 zwischen Sulzbach, Spiegelberg und Wüstenrot – unter der Woche hält die Linie 385 nicht an allen Freizeitbus-Haltestellen.

#### **Landkreis Ludwigsburg:**

#### **Stromer – Linie 572**

#### **mit Fahrradanhänger von 2. April bis 6. November 2022**

Die "Stromer"-Busse (Linie 572) pendeln samstags sowie an Sonn- und Feiertagen in der Freizeitbus-Saison von Bietigheim-Bissingen über Löchgau, Erligheim, Bönnigheim und Freudental bis ins Kirbachtal und machen auch einen Abstecher zum Erlebnispark Tripsdrill.

Eine alternative Verbindung ins Kirrbachtal haben Fahrgäste ganzjährig und täglich ab Sachsenheim mit der Linie 572. Der Erlebnispark Tripsdrill ist auch unter der Woche mit den Bussen der Linie 567 ab Bietigheim-Bissingen erreichbar.

#### **Berg- und Talbus – Linie 467**

#### **mit Fahrradanhänger von 1. Mai bis 23. Oktober 2022**

Der "Berg- und Talbus" (Linie 467) ist in der Freizeitbus-Saison an Samstagen sowie an Sonn- und Feiertagen zwischen dem Backnanger Bahnhof und Prevorst in den Löwensteiner Bergen im Einsatz.

Wer außerhalb der Saison oder unter der Woche die reizvolle Umgebung von Prevorst erkunden möchte, kann mit den Bussen der Linie 463 ab Oberstenfeld fahren.

#### **WeinKulTourer – Linie 464**

#### **mit Fahrradanhänger von 1. Mai bis 23. Oktober 2022**

Der "WeinKulTourer" (Linie 464) ist in der Freizeitbus-Saison an Sonn- und Feiertagen von Marbach über die Weinorte Großbottwar, Mundelsheim und Hessigheim nach Besigheim unterwegs.

Auch außerhalb der Saison sind die touristischen Highlights des Neckar- und Bottwartals mit den Bussen der Linien 459, 460, 461 und X46 erreichbar.

#### **Viele Freizeitbusse fahren auch in der Wintersaison**

Viele der Rad- und Wanderbusse fahren mittlerweile auch in den Wintermonaten – auf der gleichen Strecke und mit dem gleichen Fahrplan wie im Sommer. Auch wenn die Freizeitbusse im Winter ohne Fahrradanhänger unterwegs sind, darf das Rad trotzdem mit. In jedem Bus der regionalen Busunternehmen gilt: bis zu zwei Fahrräder können Ausflügler unter der Woche ab 18.30 Uhr und am Wochenende rund um die Uhr kostenlos mitnehmen. Zu den Freizeitbussen, die das ganze Jahr im Einsatz sind, gehören der Limesbus Nord, der Limesbus Süd, der Räuberbus und der Freizeitbus Schopflocher Alb. (nik)

## **SCHWÄBISCHER MEWALD**

#### **Kinder-Natur-Erlebnisfest am 1. Mai im Schwäbischen Wald Start in die Freizeitsaison**

#### **und Amtseinsetzung der 8. Schwäbischen WaldFee**

Endlich ist es soweit, nach drei Jahren Pause geht es am 1. Mai wieder auf Entdeckungsreise in die Natur beim großen Kinder-NaturErlebnisFest rund um die Auenwaldhalle in Auenwald-Unterbrüden. Es ist der traditionelle Startschuss zur Saisoneröffnung im Schwäbischen Wald mit der Amtseinsetzung der

#### neuen Schwäbischen WaldFee.

Ab 11 Uhr gibt es hier jede Menge Natur zum Anfassen und Raum zum Spielen, Erproben und Erkunden für die ganze Familie.

Etwa mit den Naturparkführern am Bach Schiffle bauen, Stockbrot backen, basteln und werkeln, sportlich unterwegs sein oder alles rund ums Feuer lernen, bei den Imkern das Leben der Bienen entdecken. Bei einer Lesung der Schwäbischen WaldFee mit Gebärdendolmetscherin können auch Gehörlose in die Welt von "Melchior die Mühlenmaus" eintauchen. Beim Sinnesmemory kann die Welt ertastet werden und beim Rollisoccer können sich die Kinder und Erwachsenen mit dem eigenen oder auch geliehenen Rollstuhl messen oder mit auf die Räderwanderung gehen. Für die kulinarische Vielfalt sorgen Auenwalder Vereine.

"Das KinderNaturErlebnisFest ist ein Fest für alle. Basteln und die Natur erkunden kann jeder und jede", so der Vorsitzende des Schwäbischer Wald Tourismus Landrat Dr. Richard Sigel, dem es ein großes Anliegen ist, dass das KinderNaturErlebnis-Fest auch inklusive Angebote enthält. "Wenn die Gruppe "The cool Chickpeas" auf der Bühne die Amtseinsetzung der neuen Schwäbischen WaldFee umrahmt, zeigt sich welche Vielfalt und welche Begabungen die Welt zu bieten hat".

Als besonderes Highlight wird die 8. Schwäbische WaldFee von Landrat Dr. Richard Sigel "gekrönt", moderiert und musikalisch begleitet vom Liedermacher Tom Lugo.

Die Veranstaltung wird gefördert durch den Naturpark Schwäbisch-Fränkischer Wald

mit Mitteln des Landes Baden-Württemberg und der Lotterie Glücksspirale und unterstützt durch die Gemeinde Auenwald.

## **Kinder**  $\bullet$  **Natur Erlebnis Fest**

im **SCHWÄBISCHEN WALD**

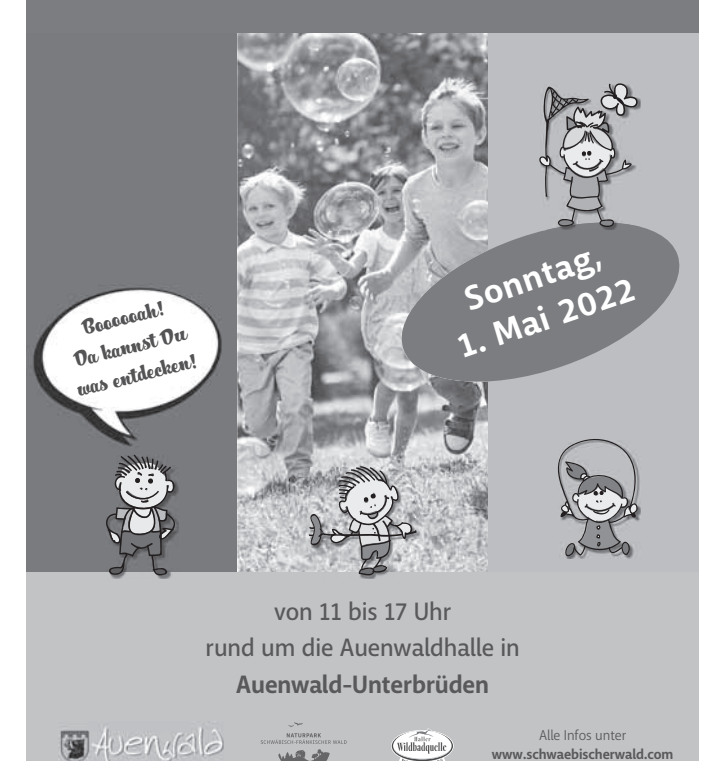

Der Programmflyer kann unter www.schwaebischerwald.com heruntergeladen oder gegen eine Portopauschale von 2 Euro angefordert werden unter Tel. 07151/501-1376 oder info@

(Wildbadquello

**www.schwaebischerwald.com**

schwaebischerwald.com. **Impfung gegen** 

#### **Newcastle Disease der Hühner**

Zur Vermeidung der ND wird auf die halbjährliche Impfpflicht, auch in Kleinbeständen unter 200 Tieren, hingewiesen.

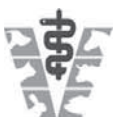

Ein Tierhalter der seiner Impfpflicht nicht nachgekommen ist, macht sich im Seuchenfall regresspflichtig.

Der Impfstoff wird am Donnerstag, den 28.04.2022 von 9.00 bis 11.30 Uhr in der Tierarztpraxis Klaus Krüger, Akazienweg 48, in Backnang ausgegeben.

Der Impfstoff wird über das Trinkwasser verabreicht. Daher sollten die Tiere am Vorabend nicht getränkt werden. Zur Abgabe des Impfstoffes muss ein Behältnis (Schraubglas, sauber, aber nicht mit Desinfektionsmitteln gereinigt) mitgebracht werden. Die Kosten trägt der Tierhalter. Barzahlung ist erforderlich. Eine tierärztliche Bescheinigung über die Impfung wird bei Abholung ausgefertigt.

Klaus Krüger Tierarzt Tel. 07191-902284 E-Mail: klaus.vet@t-online.de Internetadresse: www.tierarzt-krueger.com

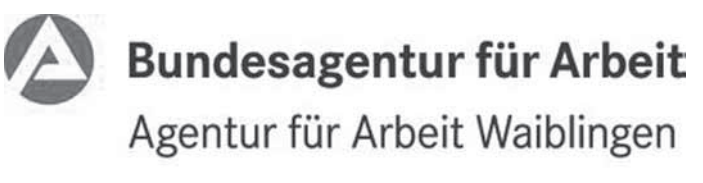

bringt weiter.

**Sonderhotline für Gefl üchtete aus der Ukraine**

#### Die Bundesagentur für Arbeit (BA) hat für Geflüchtete aus **der Ukraine eine Sonderhotline eingerichtet.**  Mitarbeiter\*innen der BA geben dort Geflüchteten **Informationen zur Arbeits- und Ausbildungssuche in russischer und ukrainischer Sprache.**

Die Hotline ist von Montag bis Donnerstag von 08.00 bis 16.00 Uhr und Freitag von 08.00 bis 13.00 Uhr unter der Servicerufnummer (0911/178-7915) erreichbar. Der Anruf ist nicht gebührenfrei, es fallen Gebühren für einen Anruf ins deutsche Festnetz an. Die Einrichtung einer gebührenfreien Hotline ist technisch nicht möglich. Denn mit einem Telefon, das mit einem ukrainischen Mobilfunkvertrag ausgestattet ist, kann keine 0800-Rufnummer angewählt werden.

Die Hotline fungiert als erste Anlaufstelle für geflüchtete Menschen aus der Ukraine, die Interesse an einer Arbeitsaufnahme oder einer Ausbildung haben. Damit ermöglicht die BA einen unkomplizierten Zugang zu ihren Unterstützungsleistungen ohne Sprachbarrieren. Schwerpunkte bei der Information im Rahmen der Arbeitsaufnahme und Ausbildung sind die Anerkennung ausländischer Schul- und Berufsabschlüsse und der Zugang zu Sprachkursen.

Falls sich weitere Fragen, die sich aufgrund der geänderten Lebenssituation ergeben (wie Wohnungssuche, Sozialleistungen, Krankenversicherung), geben die Mitarbeiter\*innen Hinweise auf weitere Informationsquellen, wie z.B.

www.arbeitsagentur.de/ukraine

www.integrationsbeauftragte.de/ib-de/staatsministerin/ krieg-in-der-ukraine

www.bmas.de/DE/Europa-und-die-Welt/Europa/Ukraine/ FAQ-DE/faq-art-de.html

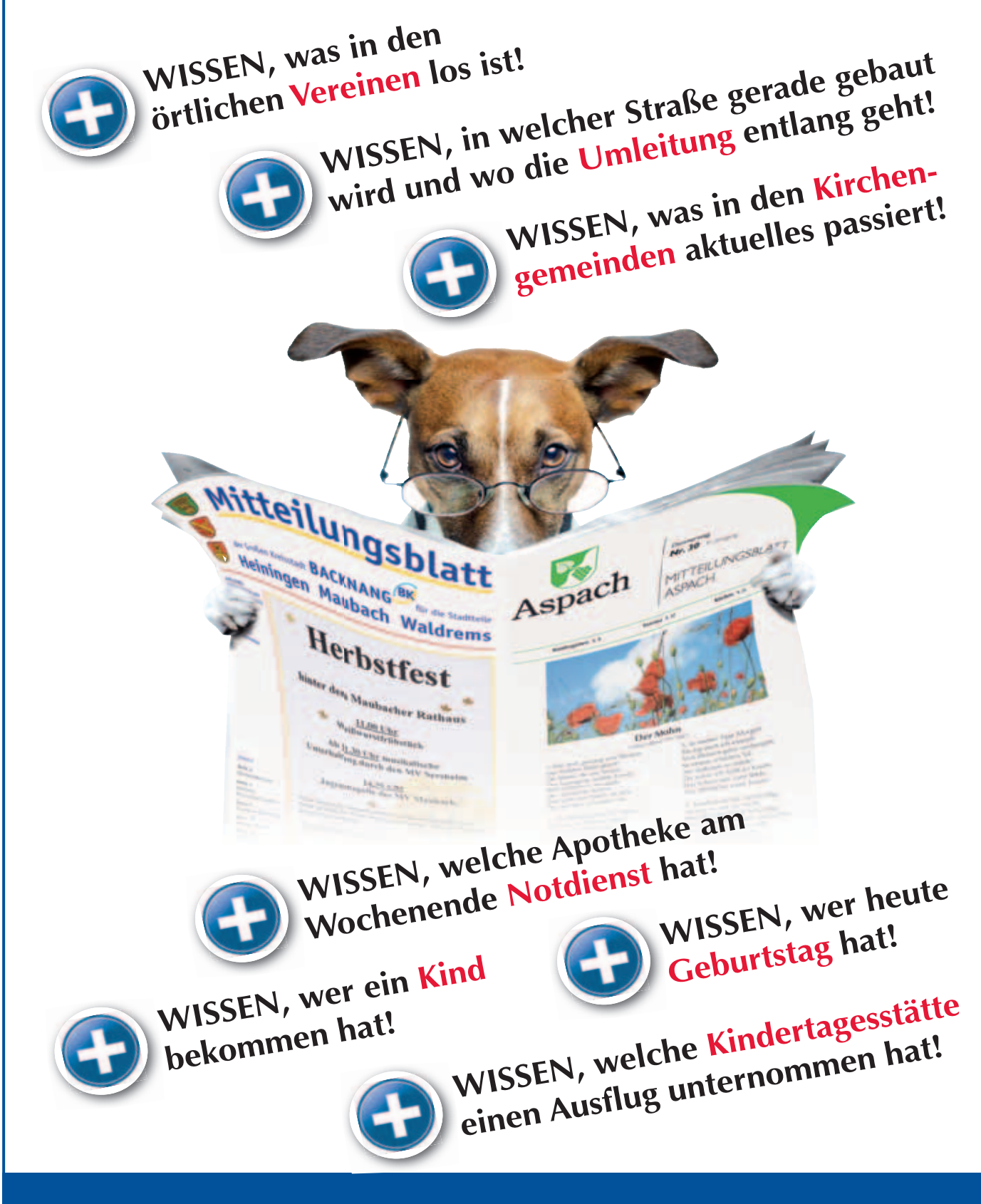

## **Mit dem Blättle einfach mehr WISSEN und das für nur 61 Cent pro Woche!**

## **Wir halten zusammen. Gemeinsam für BACKNANG**

Zweite Haut aus zweiter Hand

große Online-Modehändler haben inzwischen eigene Sparten für Second-Hand-Mode eröffnet. Die Nachfrage scheint groß zu sein. Lesen Sie heute mehr dazu, wie wir mit Textilien ökologischer umgehen können.

## **Wegwerfmode? Nein danke. Einfache Ideen zu einem ökologischen Umgang mit Textilien**

60 neue Kleidungsstücke kauft jeder Deutsche im Schnitt pro Jahr. Dabei werden 40 % von dem, was die Kleiderschränke beherbergen, selten oder nie getragen. Schade um die Ressourcen! Wir haben für Sie Expertentipps gegen den Kleiderwahnsinn ausgewählt, die wir auch selbst in Zukunft stärker beherzigen wollen:

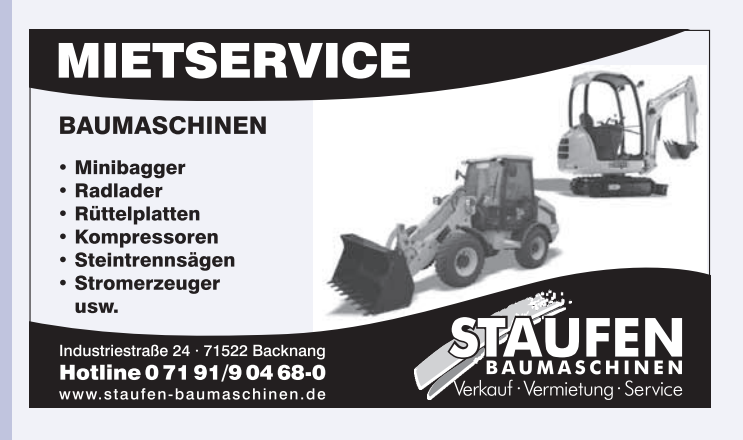

#### **1. Kleiderschrank**

#### **Machen Sie ungenutzte Kleidung sichtbar**

Nicht (mehr) getragene Kleidung in einen Sammelcontainer zu werfen fühlt sich wie eine gute Tat an. Doch über die Hälfte des Containerinhalts wird laut Fairwertung, dem Dachverband der gemeinnützigen Sammler, nicht mehr als Kleidung verwendet, sondern zu Putzlappen oder Isoliermaterial verarbeitet oder als Müll verbrannt. Bevor Sie großzügig aussortieren, sollten Sie daher prüfen, welchen Ihrer ungetragenen Klamotten Sie selbst eine zweite Chance geben können.

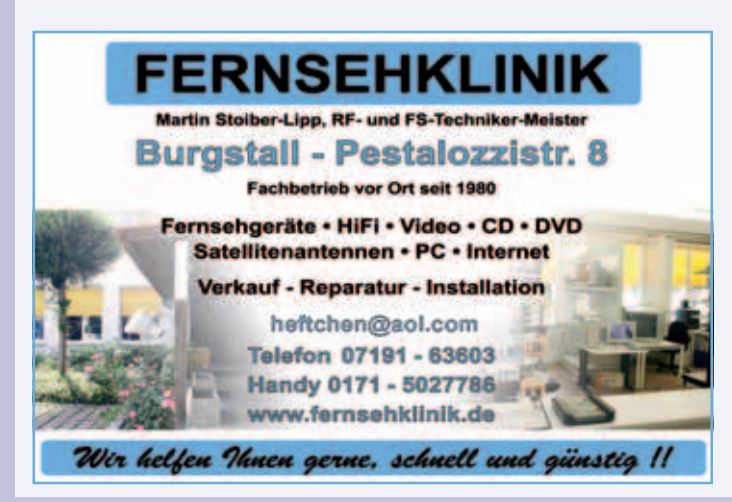

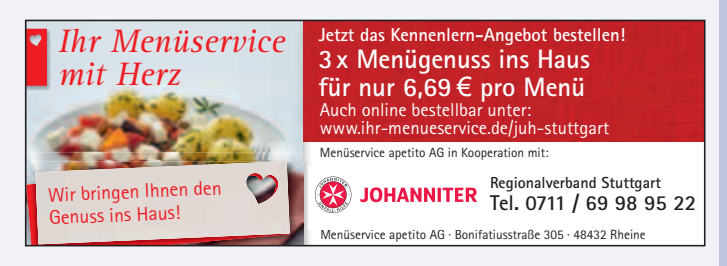

*Unser Tipp: Bewahren Sie in Vergessenheit geratene Kleidung vorübergehend gut sichtbar außerhalb Ihres Schranks auf. Stel*len Sie im Kleiderschrank komplette Outfits zusammen. Hängt *das extravagante Oberteil bereits neben der einzigen dazu passenden Hose, werden Sie es öfter anziehen.*

#### **Legen Sie Hand an**

Fast die Hälfte aller Deutschen hat Umfragen zufolge noch nie Kleidung selbst repariert oder zum Schneider gebracht. Schade um den Mantel, der wegen eines Risses im Ärmel entsorgt wird, oder um den Blazer, dem ein fehlender Knopf den Garaus bereitet!

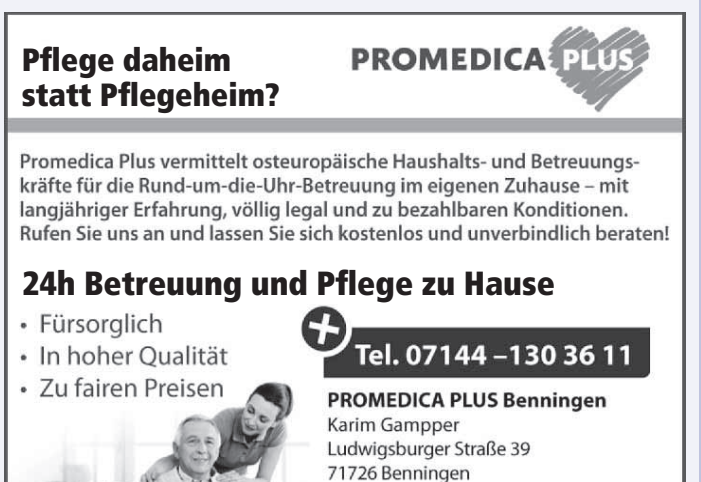

info@benningen.promedicaplus.de www.benningen.promedicaplus.de

*Unser Tipp: Trauen Sie sich, demonstrativ zu reparieren statt "möglichst unauffällig" (was oft nicht klappt). Nähen Sie mit einem Goldfaden. Verbergen Sie Flecken mit andersfarbigem Besatz. Nutzen Sie ein Loch in der Jeans als Schmuckelement, indem Sie es noch weiter ausfransen oder umhäkeln (lassen). Sie haben keinen Ersatzknopf? Nehmen Sie keinen ähnlichen,*  sondern einen Kontrast-Button. Lassen Sie Profis ran. Neben *Schneiderei, Kunststopferei und Reinigung bieten gute Händler sowie Hersteller wie Patagonia und Vaude einen entsprechenden Service.*

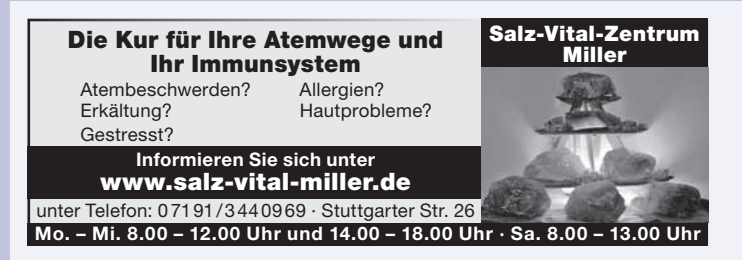

#### **2. Kleidungskauf**

#### **Verzichten Sie auf Billigmode**

Hosen für 15 Euro, 3 T-Shirts zum Preis von einem – den wahren Preis für solche Schnäppchen zahlen andere: Fabrikarbeiterinnen, die in vielen Ländern zu Niedrigstlöhnen schuften, und die Umwelt. 16 % der weltweit eingesetzten Pestizide kommen auf Baumwollfeldern zum Einsatz, die Textilindustrie verursacht 20 % der Wasserverschmutzung und 8% des Treibhausgas-Ausstoßes. Ihr Anteil daran wächst mit der Menge, die Sie kaufen, nicht mit der Summe, die Sie dafür ausgeben.

*Unser Tipp: "Würde ich das auch zum doppelten Preis kaufen?" Mit dieser simplen Frage können Sie im Geschäft zwischen Bedarf und Shopping-Lust unterscheiden.*

#### **Prüfen Sie die Qualität**

Solide gefertigte Kleidung ist weniger reparaturanfällig und bleibt länger schön – das T-Shirt behält seine Form, die Hose färbt beim Waschen nicht aus.

*Unser Tipp: Nehmen Sie Kleidung vor dem Kauf genau unter die Lupe. Gibt es Stoffreserven, damit sich der Bund weitermachen lässt? Sind Ersatzknöpfe dabei? Riecht die Kunstlederhose nach Chemie? Wussten Sie, dass Sie die Qualität von Anzugstoff durch Zusammendrücken erkennen können? Wie das genau funktioniert, das können Sie unter diller-yourself.de/blog, Suchbegriff "Stoffqualitäten" erfahren.*

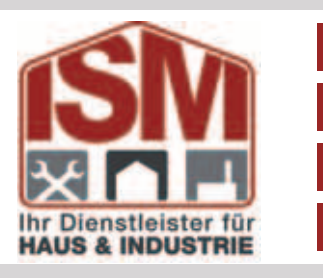

**VERKAUF**

**BERATUNG**

## **MONTAGE**

**REPARATUREN**

Bei Selbstmontage stehen wir Ihnen gern beratend zur Seite – auch mit unserem Maschinenverleih.

- Garagentore
- Industrieservice
- Industrietore
- UVV-Prüfungen
- Balkongeländer aus WPC / ALU - nie mehr streichen -
- Terrassendielen
- Terrassenüberdachung
- Sichtschutzzäune
- Sonnensegel /
- Beschattungen • Zaunanlagen
- Hoftore ALU / Stahl
- elektr. / mech.

Gronauer Straße  $40 \cdot 71720$  Oberstenfeld (ehemaliger Werksverkauf Werzalit) Tel. 07062 9793767  $\cdot$  angebot@partnerumshaus.de

#### **BESUCHEN SIE UNSERE WEBSEITE**

**www.ism-aspach.de**

## **3. "Share Economy"**

#### **Mieten Sie Kleidung**

In Schottland ist es gang und gäbe, sich für Hochzeiten bei einem Profi -Verleih einen Kilt zu besorgen. Hierzulande sind/waren Feste oft ein willkommener Shopping-Anlass, doch so manche Festkleidung endet/e nach einmaligem Tragen als Staubfänger.

*Unser Tipp: Wenn Sie festliche Kleidung für einen besonderen Anlass mieten, schont das Ressourcen und Ihren Geldbeutel. Besonders für die junge Generation, deren Figur und Geschmack sich oft noch verändern (Stichwort: Abiball).*

*Online-Leihdienste für Alltagskleidung gibt es erst wenige (myonbelle.de, mudjeans.eu, kleiderei.com), manche Leihdienste (z. B. Tchibo Share für Kinderkleidung) haben ihr Angebot inzwischen auch wieder vom Markt genommen.*

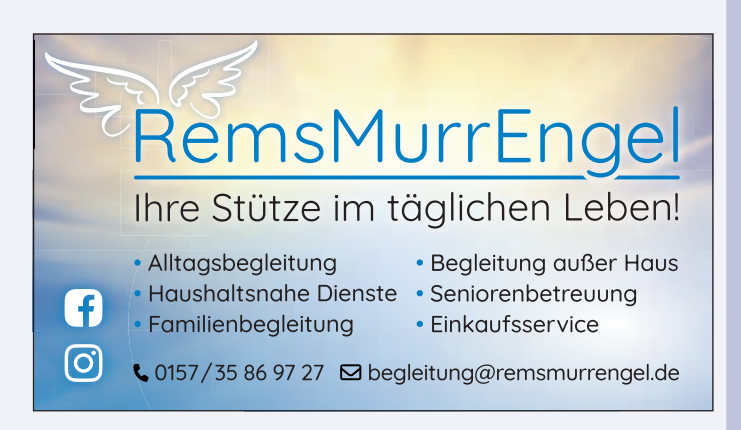

#### **Setzen Sie auf Secondhand**

"Gebraucht" heißt nicht unbedingt "abgetragen" oder "altmodisch": Am ehesten werden Sie fündig, wenn Sie nach einem bestimmten Kleidungsstück suchen (Mantel, Sommerrock etc.), aber Sie sich vorher kein genaues Bild machen, wie es auszusehen hat.

*Unser Tipp: Wenn Sie Kleidung gern online erstehen und dabei ohne viele Retouren auskommen, lohnt es sich im Internet nach Gebrauchtem zu stöbern. Bei ubup.com, einem Ableger des Secondhand-Buchhändlers Momox, können Sie Ihre Suche unter anderem so einstellen, dass Ihnen ausschließlich neuwertige Kleidung angezeigt wird. Zalando betreibt seinen Secondhand-Shop auf der Seite zircle.de.*

#### **Die wichtigsten Siegel**

Die Vielfalt an existierenden Textilsiegeln macht Verbrauchern den Durchblick schwer. Ist das Siegel besonders streng (derzeit am anspruchsvollsten: IVN Best), werden Sie es nur bei teuren Öko-Spezialhändlern zu Gesicht bekommen.

*Unser Tipp: Fahnden Sie auch in konventionellen Läden nach Ware mit einem anerkannten Siegel. Deutlich strenger als der bekannte Oeko-Tex-100-Standard ist Made in Green von Oeko-*Tex, zu finden z. B. bei den Marken Eterna und Calida. Die Che*mikalienverwendung für die gesamte Herstellungskette regelt Bluesign (z. B. auf Sportbekleidung oder Jeans von G-Star Raw).*

*Cradle-to-Cradle-Produkte, die auf den Kreislaufgedanken set*zen, finden sich beim deutschen Hersteller Trigema, aber auch *bei C & A. Mit GOTS (Global Organic Textile Standard) gekennzeichnete Waren lassen sich gelegentlich als Aktionsware in Supermärkten und Discountern erwerben. Fairtrade und Fair Wear Foundation wollen soziale Standards bei der Herstellung voranbringen.*

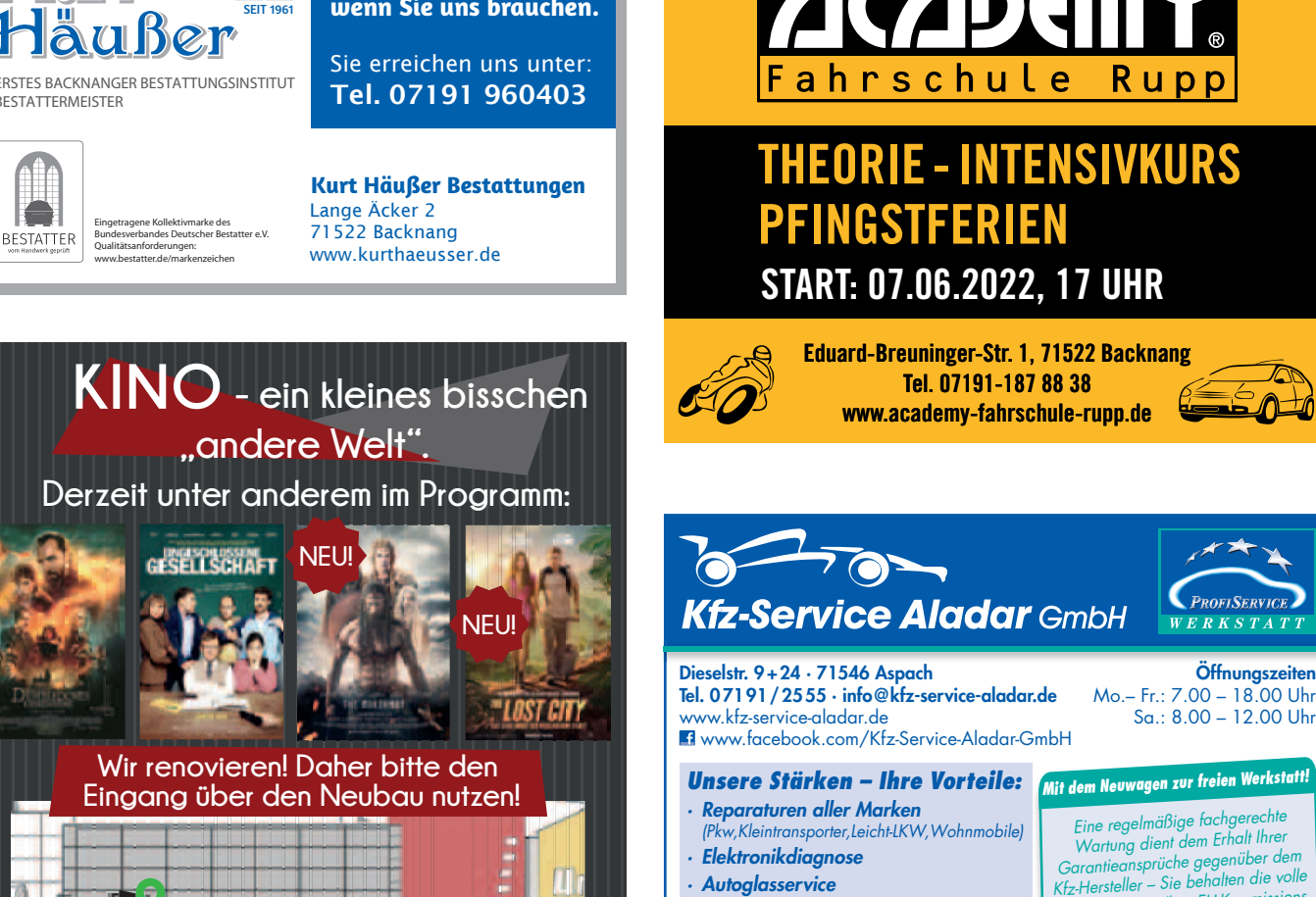

- *· Klimaservice*
- *· Karosserieinstandsetzung*
- *· DEKRA-Prüfstützpunkt*
- Wartung dient dem Erhalt Ihrer Garantieansprüche gegenüber dem Kfz-Hersteller – Sie behalten die volle Gewährleistung (laut EU-Kommissions Leitfaden zur Kfz-GVO 1400/2002)! *Regelmäßig vorbeischauen lohnt sich.*

**Öffnungszeiten**

**PROFISERVICE** 

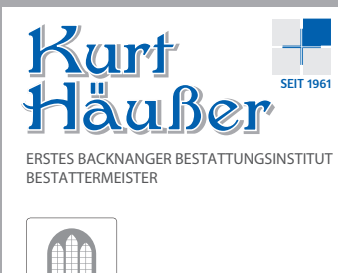

**Wir sind für Sie da, wenn Sie uns brauchen.**

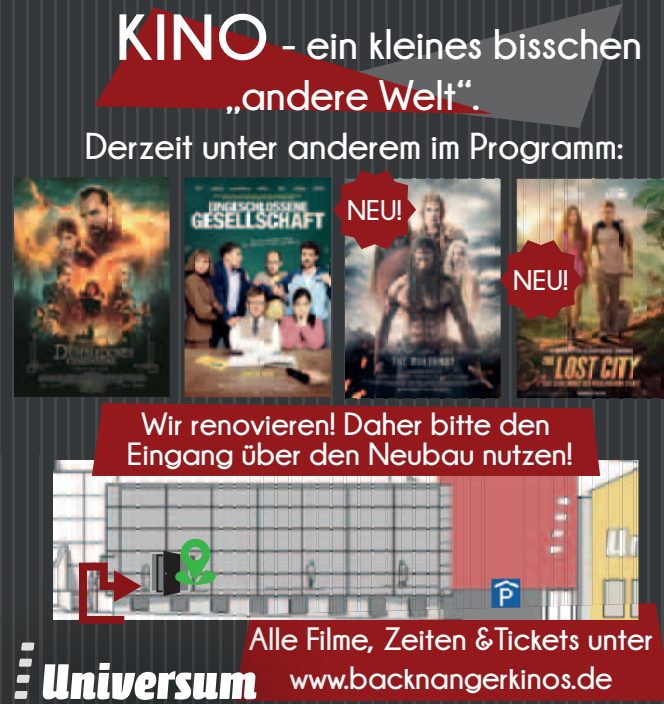

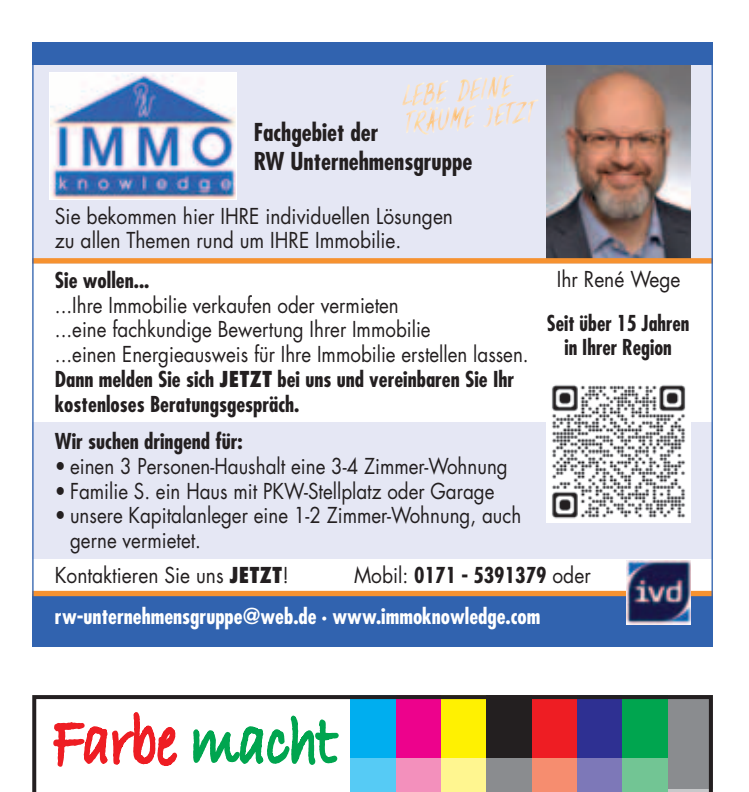

gute Laune!!!

## ORANKÜNDIG

In der **Kalenderwoche 17 / 2022** wird die Sonderseite

,Mit uns in den *Frühlige*" in den Mitteilungsblätttern Aspach und Backnang-Heiningen/Maubach/Waldrems erscheinen.

Neben Wissenswertem rund um das Sonderthema besteht hier die Möglichkeit Ihren Kunden bzw. Kundinnen Ihre Dienstleistungen anzubieten. Nutzen Sie diese Gelegenheit in Ihrem Mitteilungsblatt, in schön gestalteter Umgebung auf sich und Ihre Leistungen aufmerksam zu machen.

#### Die mm-Preise (zzgl. MwSt.)

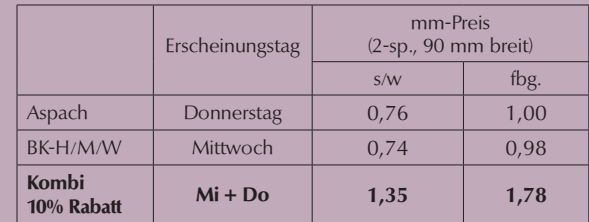

**Anzeigenschluss ist Freitag, der 22. April 2022** Tel.: 0 71 91 34 33 8 - 20, E-Mail: anzeigen@knoepfle-druck.de